# ELEVATION FINANCIAL CLIENT ONBOARDING & SERVICE A SIMPLE, SCALABLE BLUEPRINT FOR RIAS

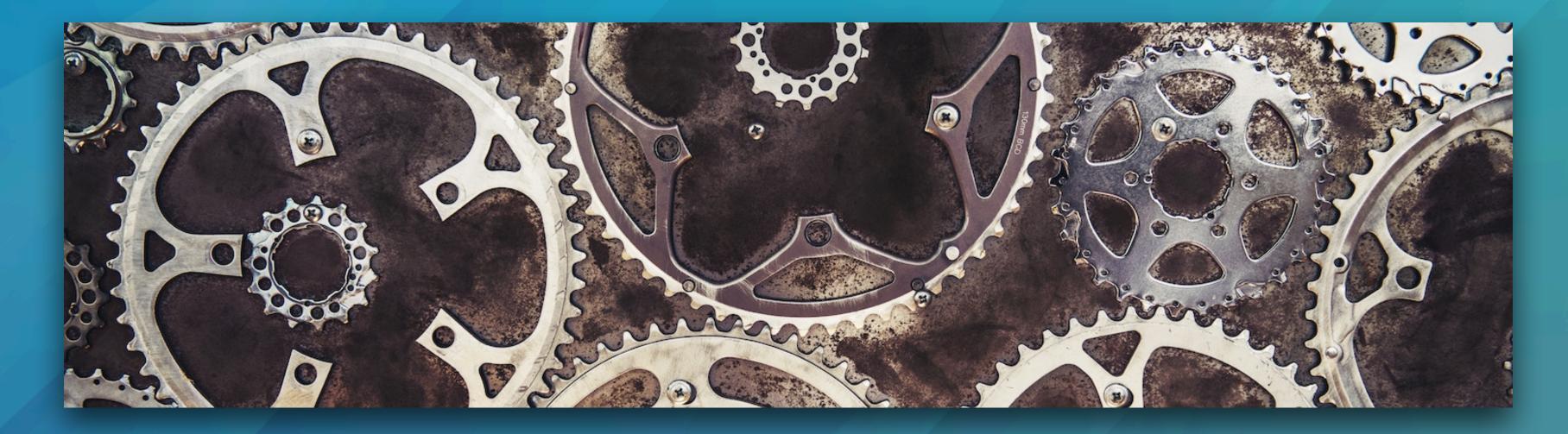

PRESENTED BY: MICHAEL REYNOLDS, CFP®, CSRIC®, AIF®, CFT-I™

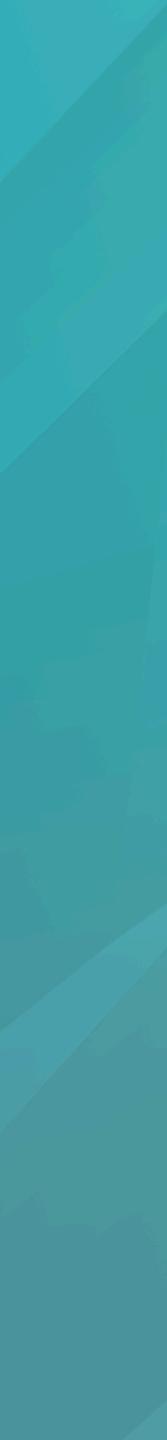

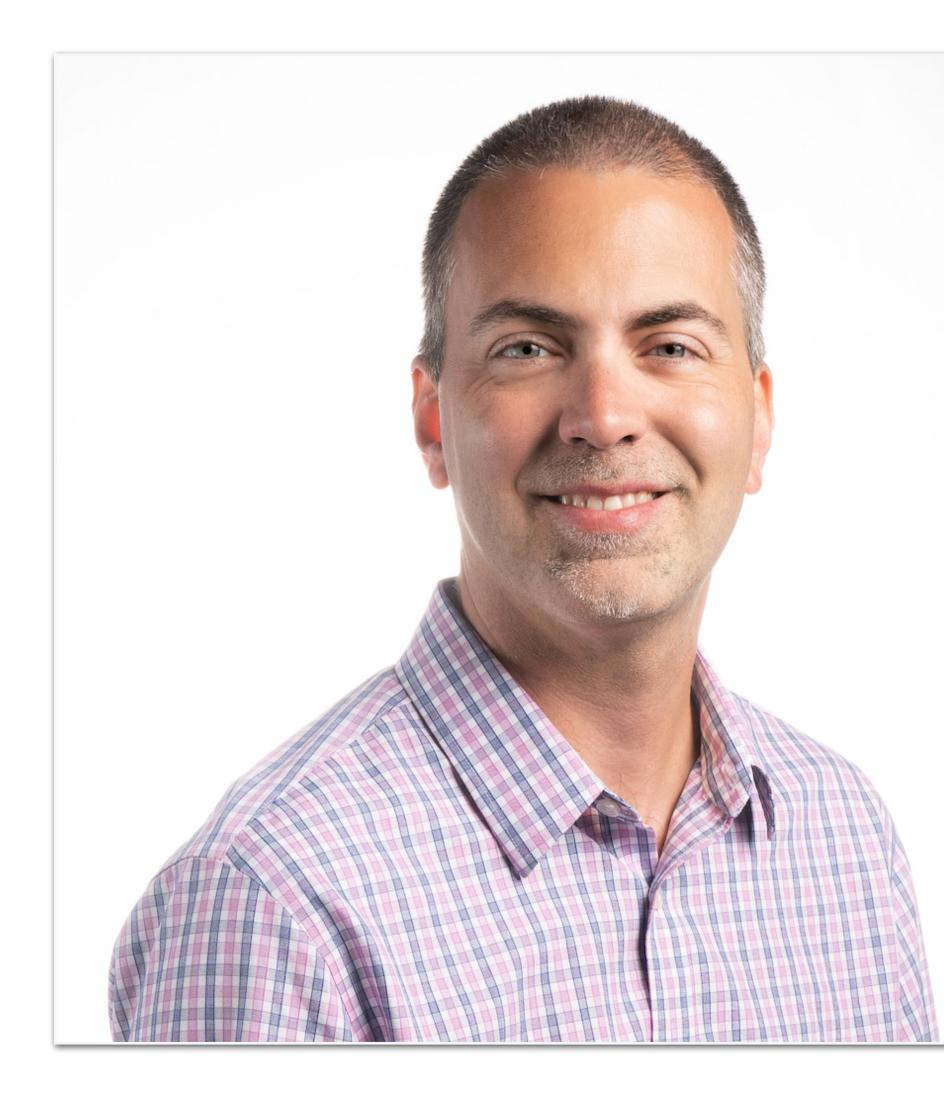

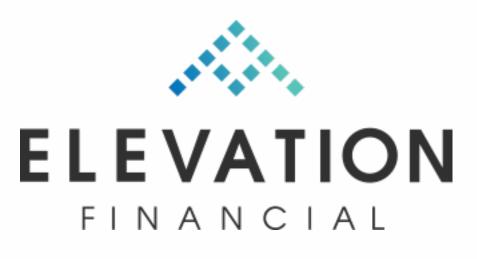

#### **MICHAEL REYNOLDS, CFP®**

- Principal of Elevation Financial
- · Cellist
- · Sushi connoisseur
- Tennis / pickle ball / ping pong
- · Star Trek nerd
- · <u>www.elevationfinancial.com</u>

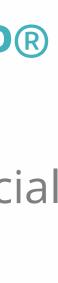

### My Goals

- $\cdot$  Run a business that is scalable and efficient
- · Provide great service
- · Minimize wasted tech (and wasted money)
- · Minimize "mental overhead"
- Nothing falls through the cracks
- · Reduce time spent reinventing the wheel
- · Take on more clients without more overhead

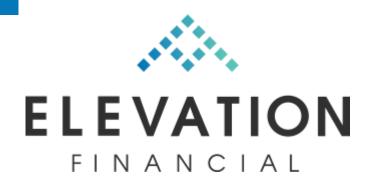

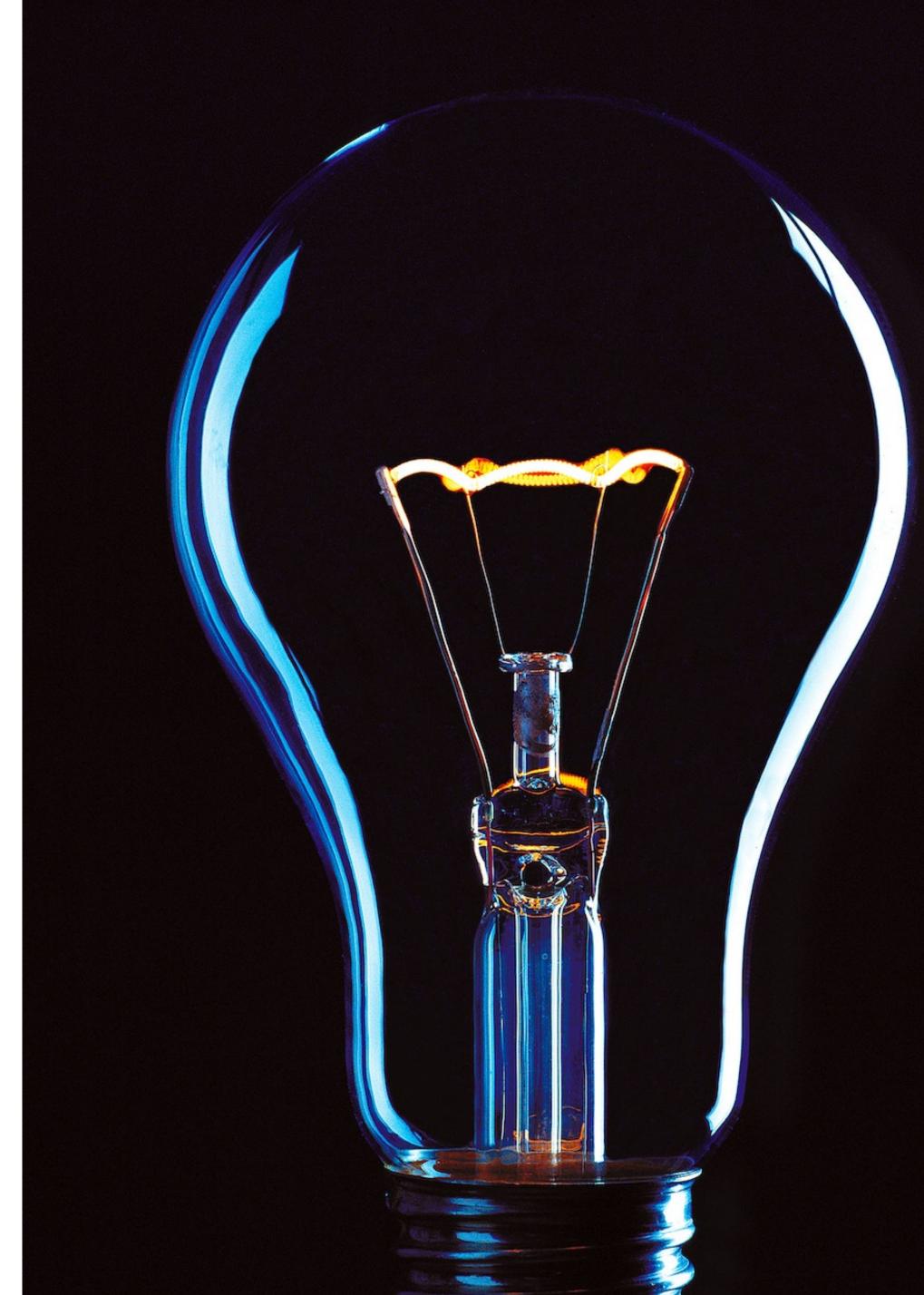

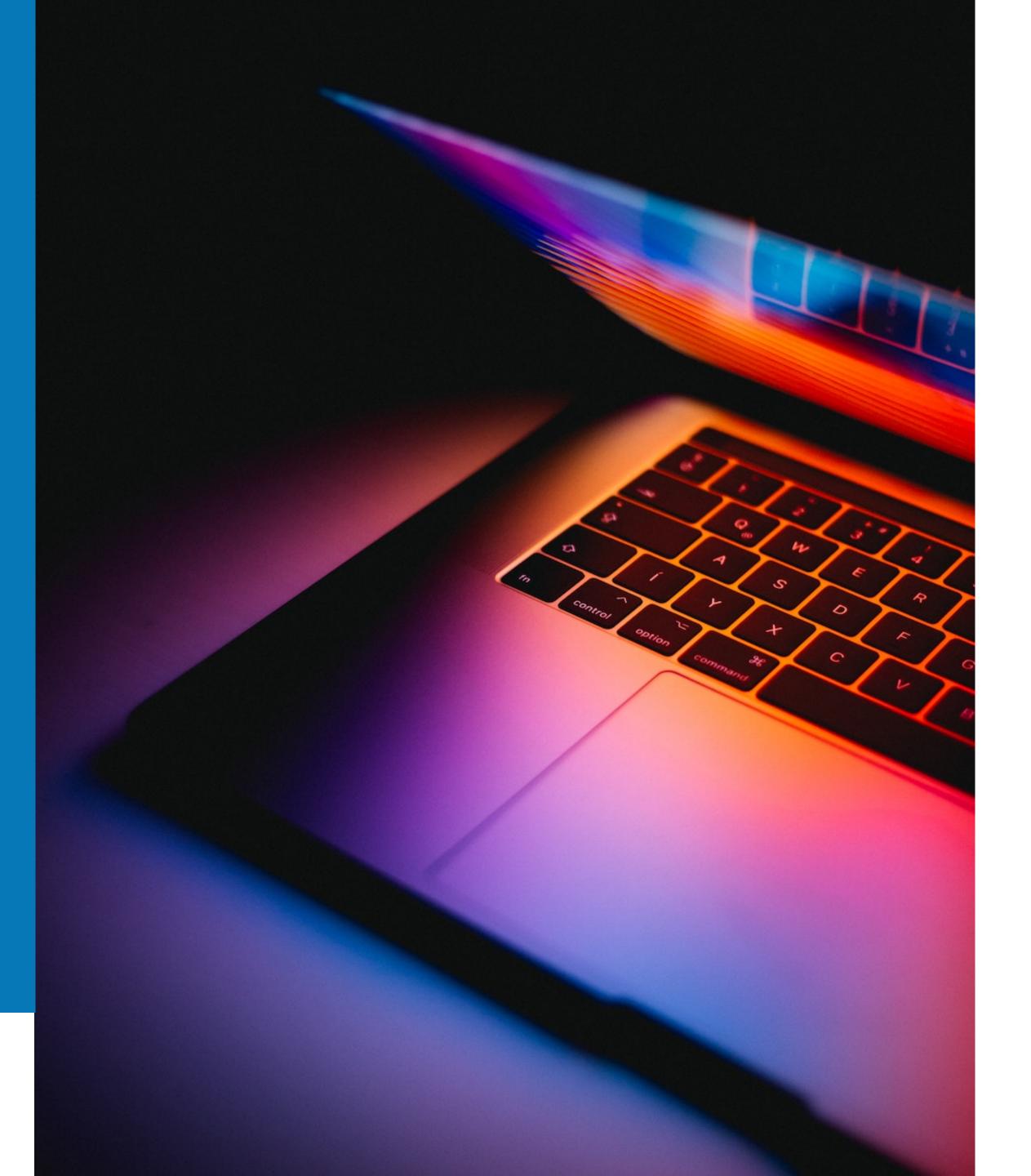

#### **Core Tech Stack**

- $\cdot$  Wealthbox
- · RightCapital
- $\cdot$  DocuSign
- · AdvicePay
- · Altruist
- · Holistiplan
- · Calendly
- · Google Workspace
- $\cdot$  Fellow
- · Jotform

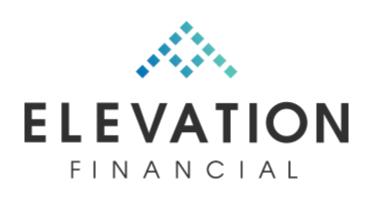

#### Service Model

- · Annual Flat Fee.
- Fees paid directly or (more commonly)
   directly from investment accounts.
- · Includes ongoing financial planning &

investment management.

 $\cdot$  100% virtual.

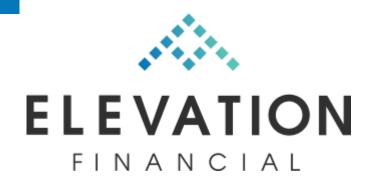

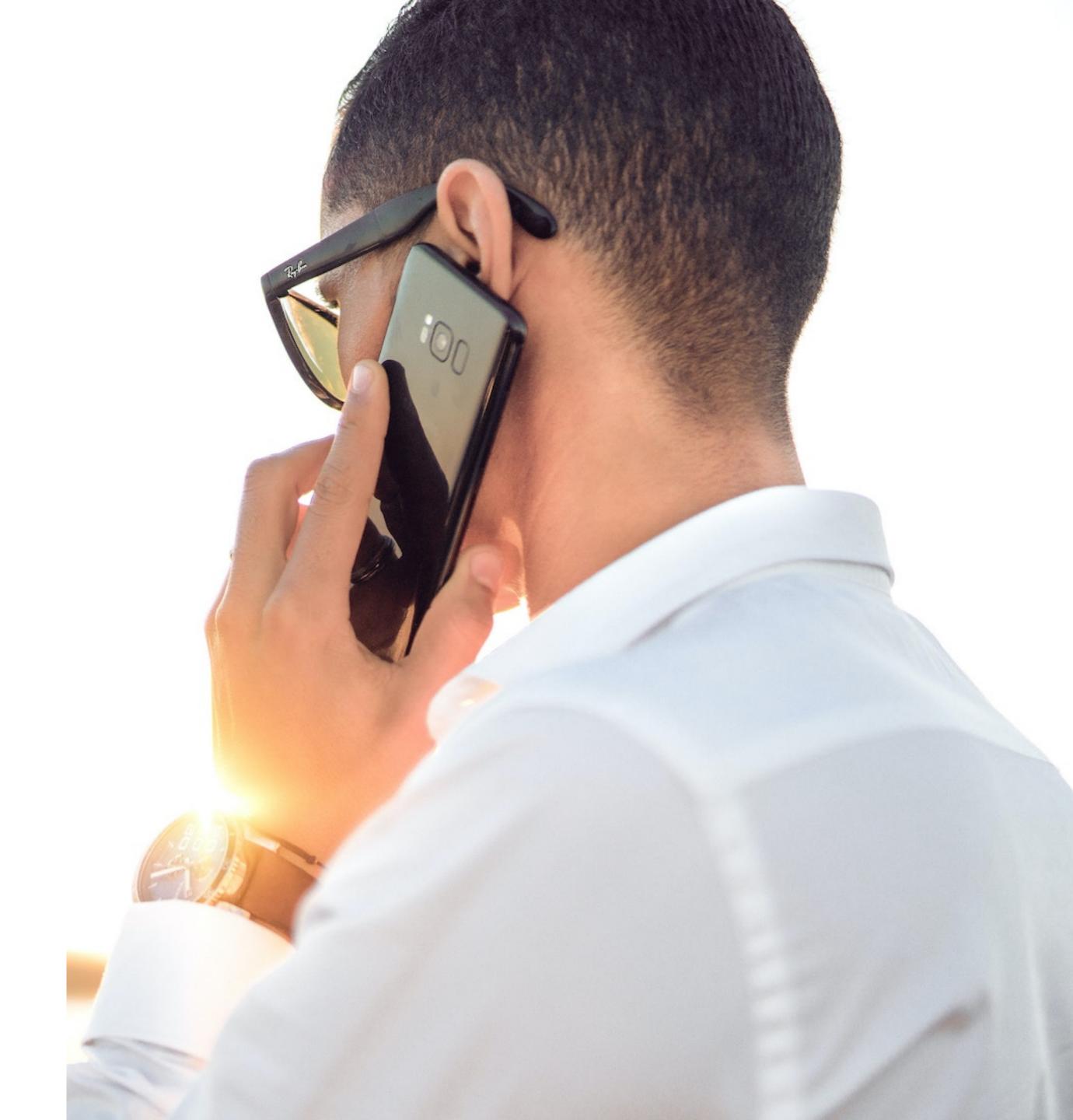

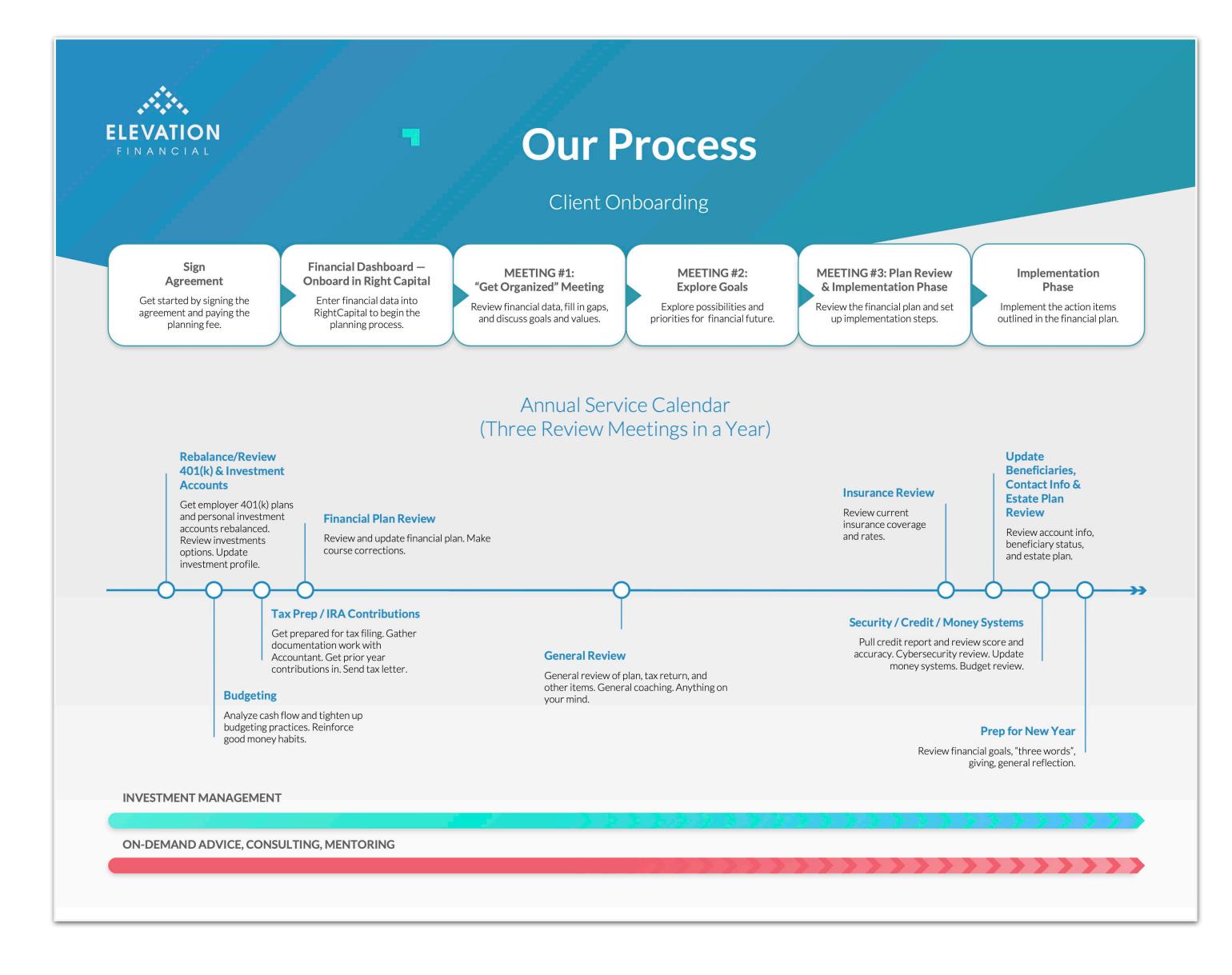

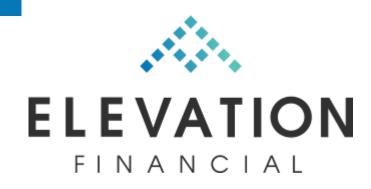

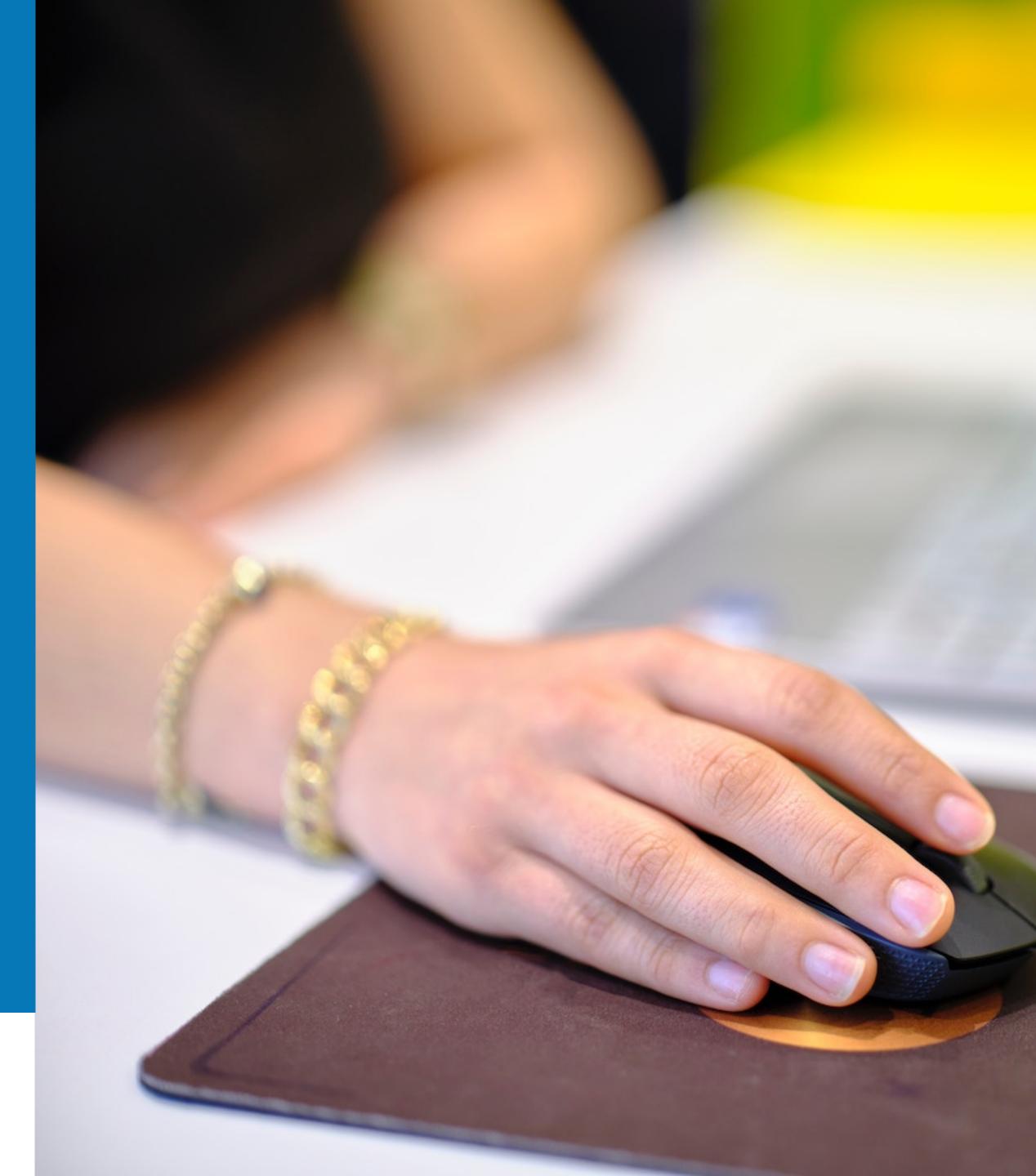

### Templates? We got 'em.

 All the templates in this presentation can be downloaded at:

elevationfinancial.com/advisors

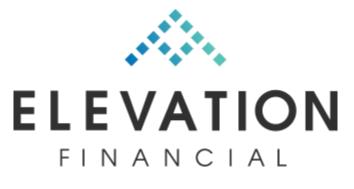

# **Prospect Signs (DocuSign): Triggers Onboarding**

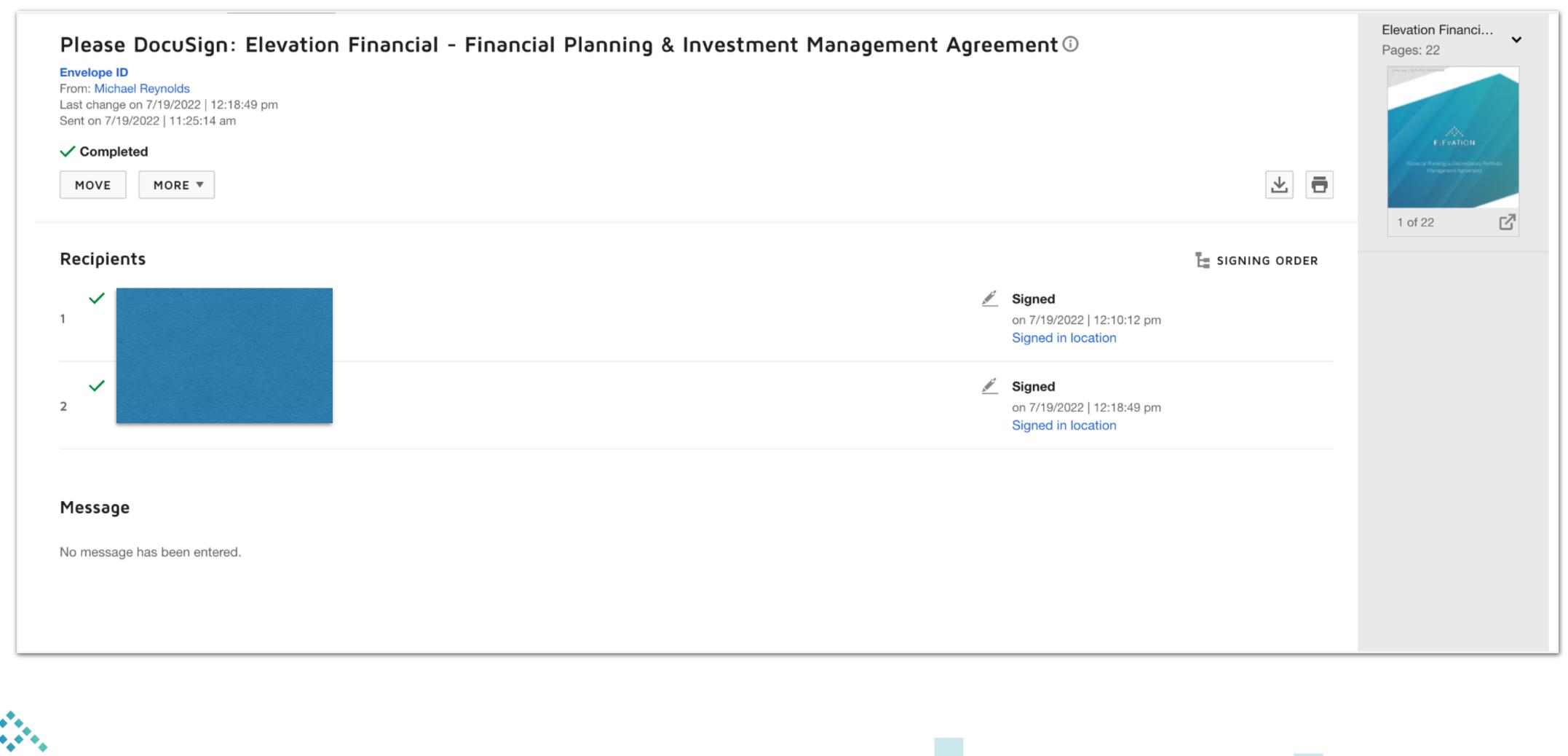

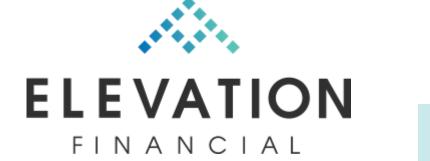

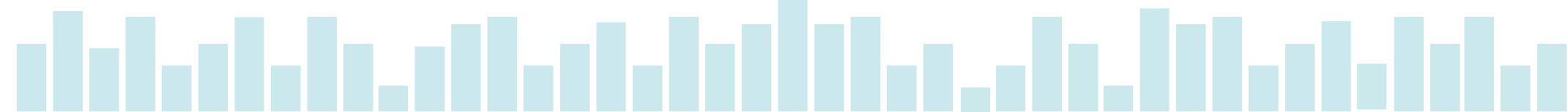

### Start Onboarding

- This kicks off the onboarding & planning workflow in WealthBox.
- Start workflow for onboarding in WB.
- · Enough detail so I don't have to think.
- Specific and actionable.

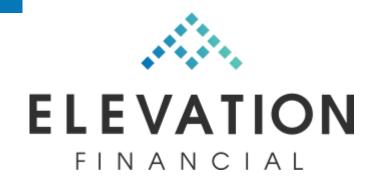

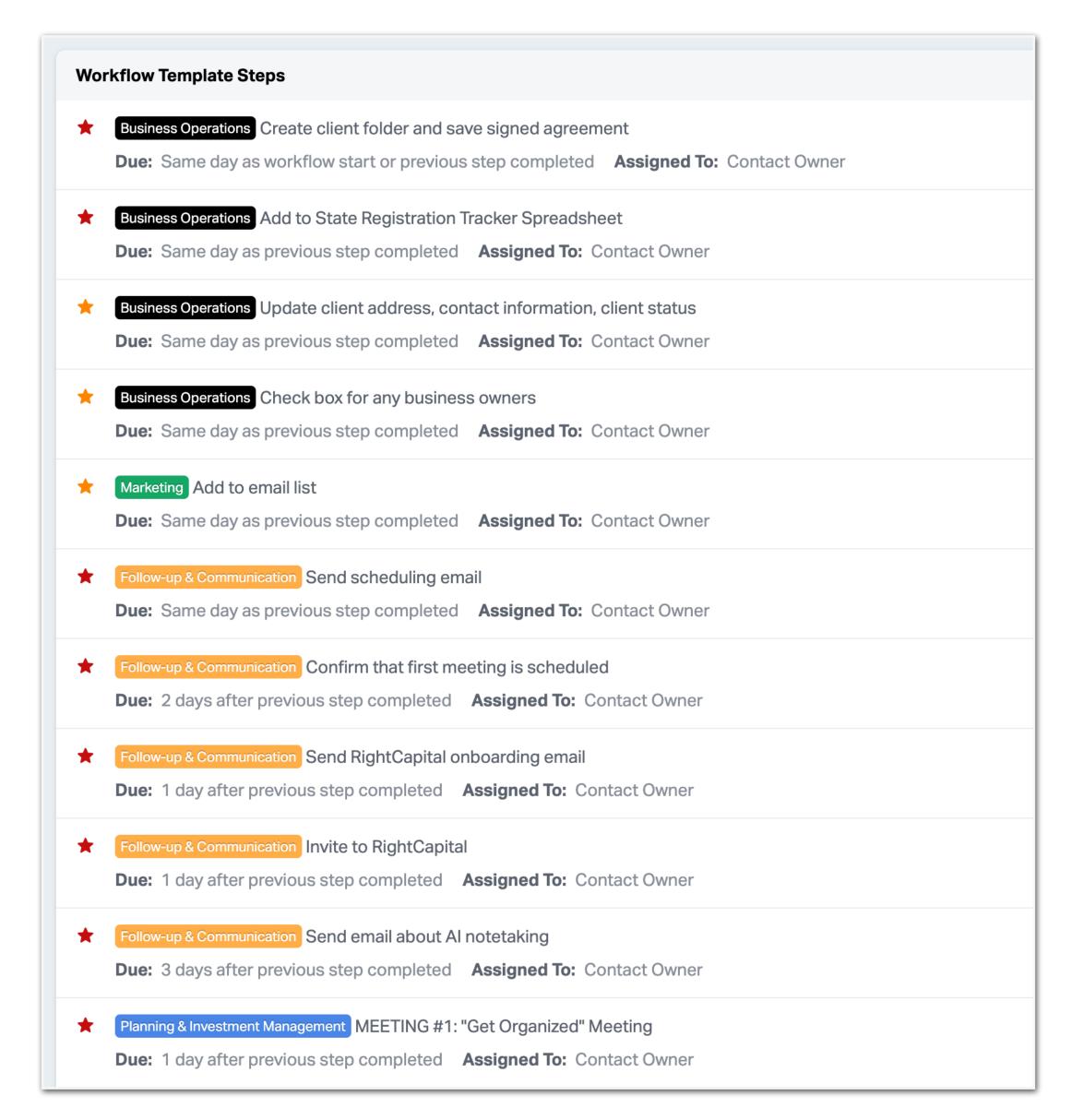

### Scheduling Email

- · This gets our first meeting scheduled.
- · Preset template in WB.
- $\cdot$  Click on email address to open and send.
- No typing or thinking.

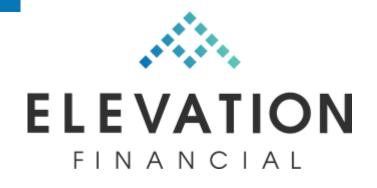

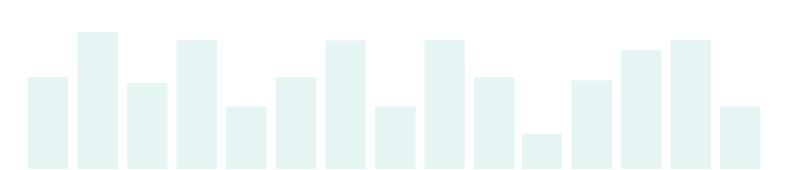

#### **Getting Started**

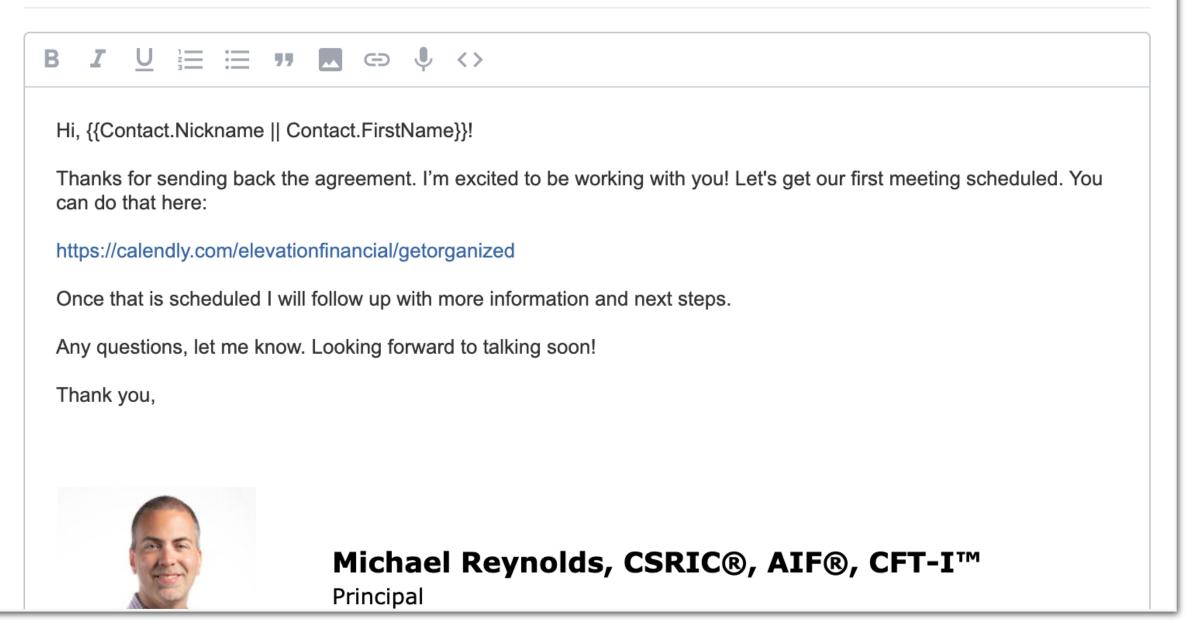

### **Calendly Event**

- · This gets our first meeting scheduled.
- · Dedicated event for this meeting.
- · Includes description for clarity.

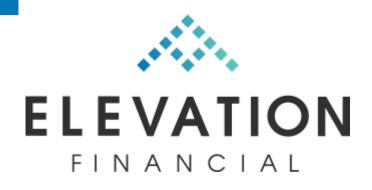

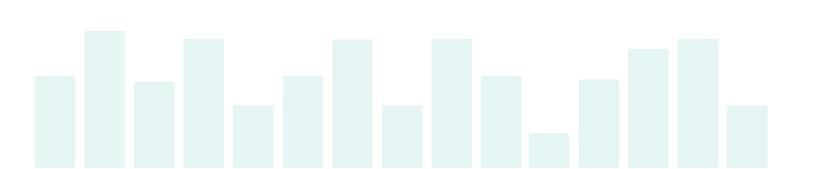

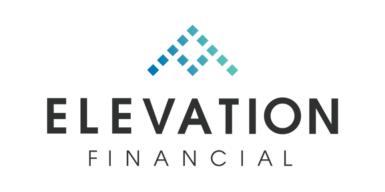

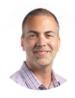

Michael Reynolds

#### Planning Session #1: "Get Organized" Meeting

#### () 1 hr 30 min

During this meeting, we will review the financial information entered into RightCapital and fill in any missing data as well as clarify and update information.

Select a Date & Time November 2023 < > SUN SAT FR MON 2 3 1 4 5 10 11 6 8 9 12 18 13 17 19 25 22 20 21 23 24 26 30 27 29 Time zone S Eastern Time - US & Canada (8:17pm) ▼ 🔑 Troubleshoot

Cookie settings

Report abuse

## **RightCapital Onboarding**

- Once initial meeting is scheduled, it's easier to get the data.
- $\cdot$  Gives the client **one** thing to focus on at a time.
- Once meeting is scheduled, it's harder for the client to drag their feet.

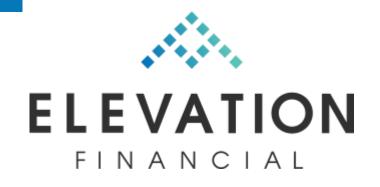

| в <u>г</u> <u>U</u> | ≡ ≔ ฑ ⇔ ↓ <>                                                                                                    |                                      |
|---------------------|----------------------------------------------------------------------------------------------------|--------------------------------------|
| Hi, {{Contact.l     | Nickname    Contact.FirstName}}!                                                                                                    |                                      |
|                     | neduling our "Get Organized" meeting. To prep for our meeting, I wil<br>we can use it as a framework for planning and I will need you to pro                                            |                                      |
| •                   | an invitation shortly via email to a tool called RightCapital. It's a we<br>d log in, it will ask you to enter in some financial information.                                           | b-based portal and once you set ι    |
| completed be        | i <b>n, go directly to Dashboard -&gt; Tasks</b> . You will see a checklist the<br>fore we meet. Not all items will be relevant, so if you encounter an a<br>t off and go the next one. |                                      |
| •                   | nto some issues where your bank or investment account provider is<br>nanually. Enter in only personal accounts, not business accounts.                                                  | not listed. If so, just enter in the |
| Don't worry al      | bout getting everything in perfectly. Just do the best you can. We'll fil                                                                                                    | ll in gaps when we meet.             |
| Any questions       | , let me know. Looking forward to talking soon!                                                                                                    |                                      |
| Thank you,          |                                                                                                    |                                      |
|                     |                                                                                                    |                                      |

### **RightCapital Onboarding**

- · Set up tasks in RightCapital template.
- $\cdot$  Gives the client a clear todo list.
- · Sets precedent for using RC tasks.

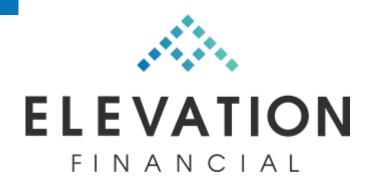

| Financial Data Onboarding Checklist 🗹                                                                       |                  |   |   |      |  |
|----------------------------------------------------------------------------------------------------|------------------|---|---|------|--|
| Task                                                                                                    | Due Date         |   |   |      |  |
| Enter all Family members that are dependents with<br>dates of birth, including yours (Profile - Family)     | Initial due date | + | 3 | days |  |
| _ink up all BANK ACCOUNTS (Profile - Net Worth -<br>_ink Accounts)                                          | Initial due date | + | 3 | days |  |
| _ink up all CREDIT CARD ACCOUNTS (under Profile -<br>Net Worth - Link Accounts)                             | Initial due date | + | 3 | days |  |
| Enter information on all LIFE INSURANCE POLICIES<br>Profile - Net Worth - Add Account - Insurance)          | Initial due date | + | 3 | days |  |
| Enter information on all DISABILITY INSURANCE<br>POLICIES (Profile - Net Worth - Add Account -<br>nsurance) | Initial due date | + | 3 | days |  |
| Enter information on all LONG-TERM CARE<br>NSURANCE POLICIES, if applicable (Profile - Net                  | Initial due date | + | 3 | days |  |

### Inform About Al Notetaking

- · Let them know I will be recording.
- Make sure they are ok with it.

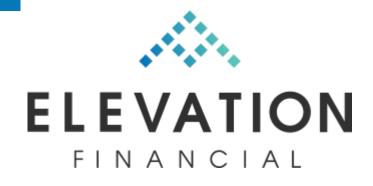

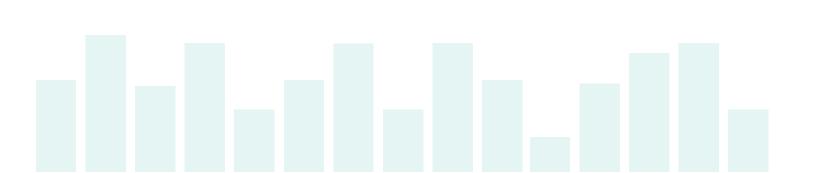

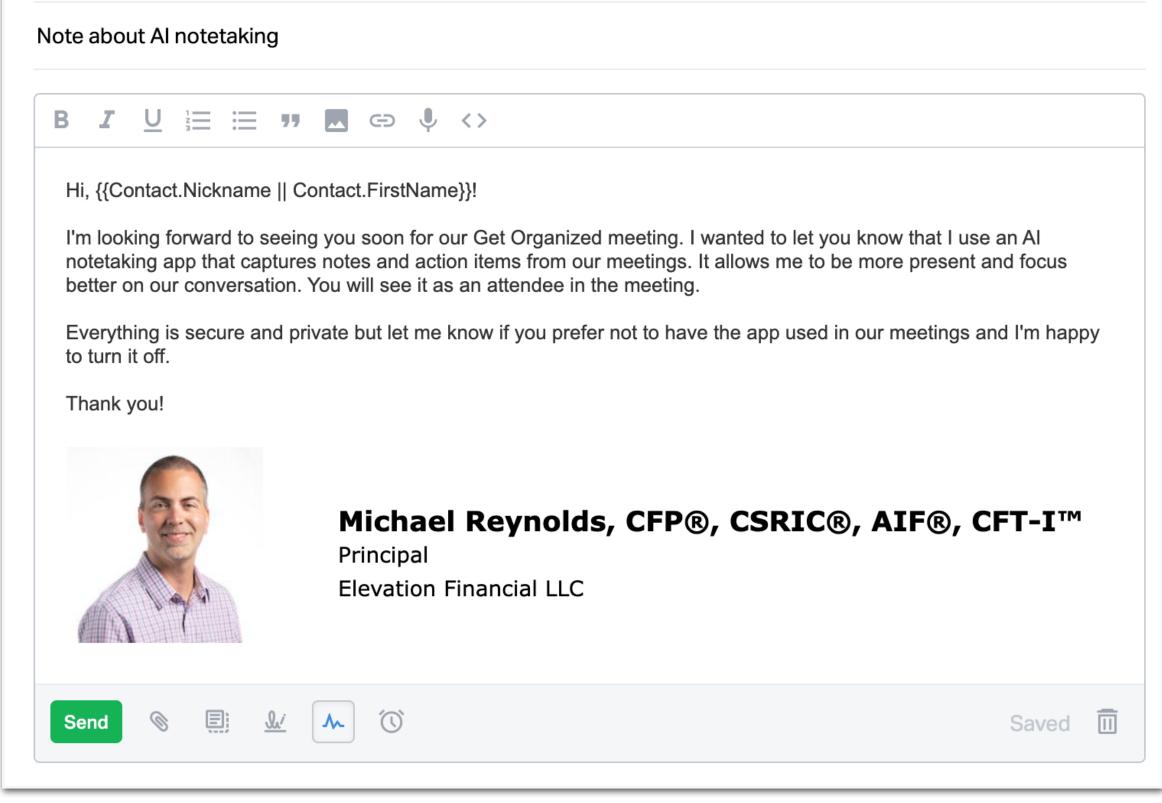

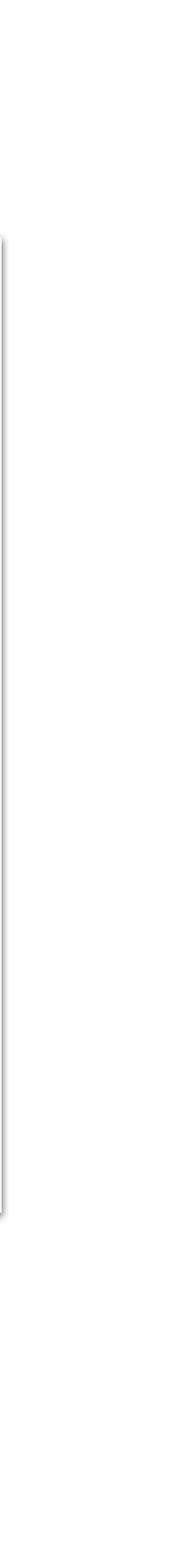

### Fellow.app for Agendas

- Use templates for meetings.
- · Preset agenda stored as template.
- No typing or creating agendas.

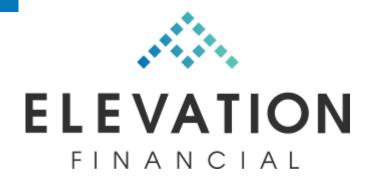

| 1420          | <b>Templates</b><br>Notes Feedback | < Template details                                            |                                                                                                    | Use template More actions |  |
|---------------|------------------------------------|---------------------------------------------------------------|----------------------------------------------------------------------------------------------------|---------------------------|--|
| <u> </u>      |                                    |                                                               |                                                                                                    |                           |  |
| Upgrade       | Q Search templates                 |                                                               |                                                                                                    |                           |  |
| Home          | All templates                      | 🤱 Michael Reynolds 🏠                                          | This is a preview                                                                                                    |                           |  |
| Ë             | ☆ Starred templates                | Meeting #1: "Get<br>Organized" Meeting                        | Discussion Items                                                                                                    |                           |  |
| Meetings      | A My templates                     | The first meeting in the financial                            |                                                                                                    |                           |  |
| 6<br>Faadbaak | III Workspace templates            | planning process. Confirming data and<br>filling in the gaps. |                                                                                                    |                           |  |
| Feedback      |                                    |                                                               | Walk through RightCapital and fill in gaps                                                                                 |                           |  |
|               | Meetings                           |                                                               | Family                                                                                                    |                           |  |
|               | 1-on-1s                            |                                                               | Is there a will                                                                                                    |                           |  |
|               | Expert-Approved                    |                                                               | Bank accounts                                                                                                    |                           |  |
|               | Remote                             |                                                               | Credit cards                                                                                                    |                           |  |
|               | Agencies                           |                                                               | Stock                                                                                                    |                           |  |
|               |                                    |                                                               | Life insurance                                                                                                    |                           |  |
|               | Agile                              |                                                               | Disability insurance                                                                                                    |                           |  |
|               | Asynchronous                       |                                                               |                                                                                                    |                           |  |
|               | Board Meeting                      |                                                               | Health insurance (is premium over 10% of gross income?) Retirement (investment economics)                                  |                           |  |
|               | CS                                 |                                                               | <ul> <li>Retirement/investment accounts</li> <li>Loans</li> </ul>                                                          |                           |  |
|               | Checklist                          |                                                               | Property                                                                                                    |                           |  |
|               | Customer Success                   |                                                               | Businesses                                                                                                    |                           |  |
|               |                                    |                                                               |                                                                                                    |                           |  |
|               | Design                             |                                                               | Savings rates                                                                                                    |                           |  |
|               | Engineering                        |                                                               | Expenses                                                                                                    |                           |  |
|               | Executive                          |                                                               | Investment account statements                                                                                              |                           |  |
|               | Expert                             |                                                               | Auto & home declarations pages                                                                                             |                           |  |
| Q             | Finance                            |                                                               | Latest tax return                                                                                                    |                           |  |
|               | Government                         |                                                               |                                                                                                    |                           |  |
| ŧ             | Hospital Staff                     |                                                               | Get account transfers and investment started                                                                               |                           |  |
| ?             | Human Resources                    |                                                               | Get new accounts open                                                                                                    |                           |  |
| Invite        | Legal                              |                                                               | <ul> <li>Prep with instructions on transfer process</li> <li>Prep with instructions on Investment Questionnaire</li> </ul> |                           |  |

### "Get Organized" Mtg.

- This is for reviewing the data they entered and filling in any gaps.
- · Go through RightCapital together.
- $\cdot$  Fill in missing info.
- · Update data.
- · Ask questions.
- · Assign Tasks.

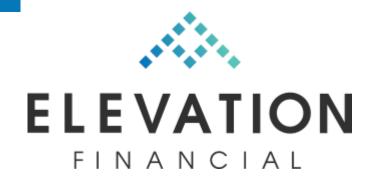

| ○ TBD                                              |       |  |
|----------------------------------------------------|-------|--|
|                                                    |       |  |
| Walk through RightCapital and fill in ga           | ps    |  |
| E Family                                           |       |  |
| Is there a will                                    |       |  |
| Bank accounts                                      |       |  |
| Credit cards                                       |       |  |
| Stock                                              |       |  |
| Life insurance                                     |       |  |
| Disability insurance                               |       |  |
| LTC                                                |       |  |
| Health insurance (is premium over 10% of gross inc | ome?) |  |
| Retirement/investment accounts                     |       |  |
| Loans                                              |       |  |
| Property                                           |       |  |
| Businesses                                         |       |  |
| Income                                             |       |  |
| Savings rates                                      |       |  |
| Expenses                                           |       |  |
| Investment account statements                      |       |  |
| Auto & home declarations pages                     |       |  |
| Latest tax return                                  |       |  |

### **Workflow Continues**

- At this stage, we are updating data progressively as we go.
- $\cdot$  Fill in more data.
- $\cdot$  Set up accounts.
- · Upload tax return.

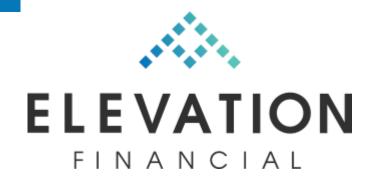

| Planning & Investment Management MEETING #1: "Get Organized" Meeting                                                                                                    |
|----------------------------------------------------------------------------------------------------|
| Due: 1 day after previous step completed Assigned To: Contact Owner                                                                                                    |
| Follow-up & Communication Schedule Meeting #2: Vision Session                                                                                                    |
| Due: Same day as previous step completed Assigned To: Contact Owner                                                                                                    |
| Business Operations Set up invoicing in AdvicePay (if paying directly)                                                                                                    |
| Due: 1 day after previous step completed Assigned To: Contact Owner                                                                                                    |
| ★ Follow-up & Communication Send Investment Questionnaire                                                                                                    |
| Due: 1 day after previous step completed Assigned To: Contact Owner                                                                                                    |
|                                                                                                    |
| <ul> <li>Business Operations Update contact record(s) with date of birth</li> <li>Due: 1 day after previous step completed Assigned To: Contact Owner</li> </ul>                  |
|                                                                                                    |
| ★ Planning & Investment Management Set up new accounts                                                                                                    |
| Due: 1 day after previous step completed Assigned To: Contact Owner                                                                                                    |
| Business Operations Upload tax returns to Holistiplan                                                                                                    |
| Due: 1 day after previous step completed Assigned To: Contact Owner                                                                                                    |
| Planning & Investment Management MEETING #2: Vision Session                                                                                                    |
| Due: 7 days after previous step completed Assigned To: Contact Owner                                                                                                    |
| Follow-up & Communication Schedule Meeting #3: Plan Review                                                                                                    |
| Due: Same day as previous step completed Assigned To: Contact Owner                                                                                                    |
| Business Operations Apply fee billing schedule to household (if paying through investments                                                                                        |
| Due: 1 day after previous step completed Assigned To: Contact Owner                                                                                                    |
| Business Operations Enter client social security numbers into CRM                                                                                                    |
| Due: 1 day after previous step completed Assigned To: Contact Owner                                                                                                    |
|                                                                                                    |
| <ul> <li>Planning &amp; Investment Management</li> <li>Process account transfers</li> <li>Due: 1 day after previous step completed</li> <li>Assigned To: Contact Owner</li> </ul> |
|                                                                                                    |

### Investment Questionnaire

- This gets their risk questionnaire on file as a starting point for conversation.
- · Simple email with link to online questionnaire.
- · Location: elevationfinancial.com/iq
- · Built in-house using JotForm.

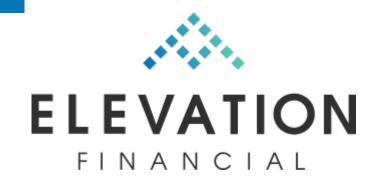

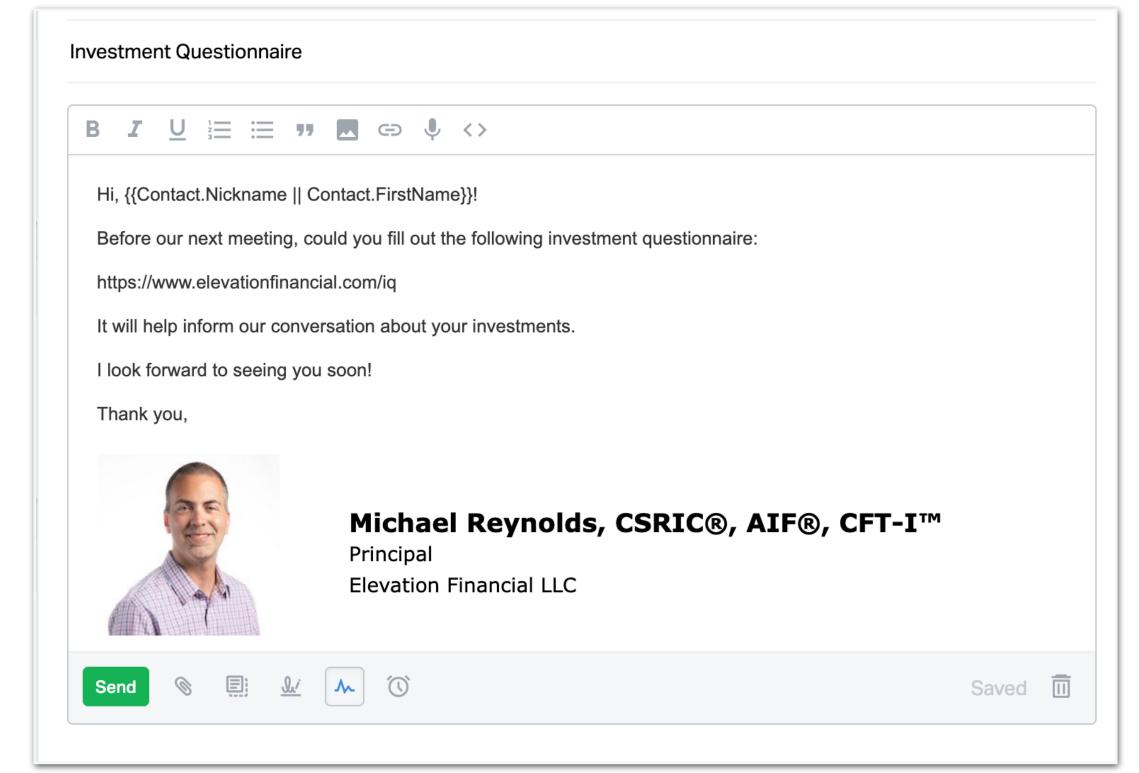

### **Vision Session**

- Build "One-Page Financial Plan".
- Work through questions together.
- · Help clients document goals and guide them toward realistic financial goals.
- All done in RightCapital Snapshot.
- · Review IPS.

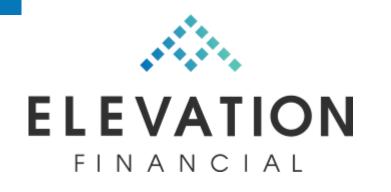

#### Snapshot •

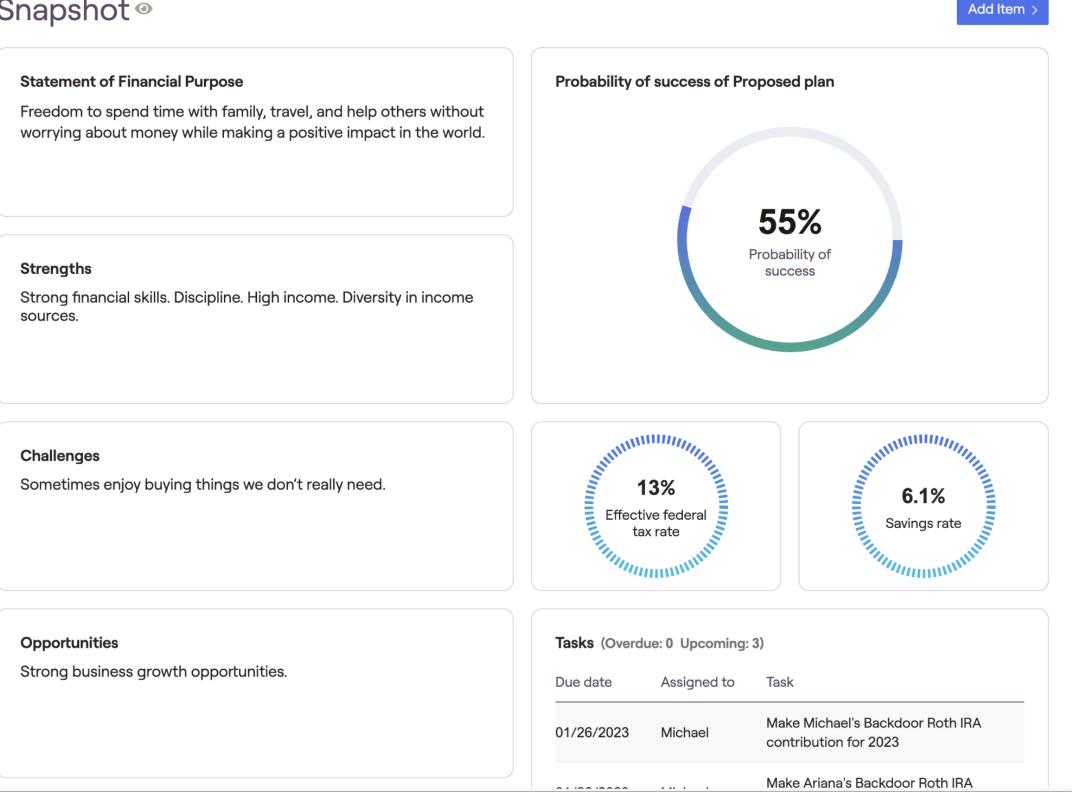

### **Workflow Continues**

- At this stage, we build the financial plan in RightCapital.
- · Checklist for each "module" of planning.
- · Provides a structure but we can customize for each client.
- · Recommendations are entered in the "Notes" area in RC under each module.
- · Implementation steps are added as tasks.

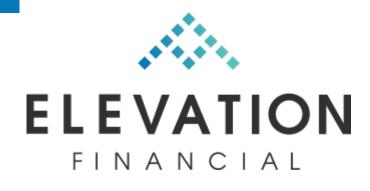

| *  | Planning & Investment Management       Create financial plan: Short-term Savings Recommendation         Due:       3 days after previous step completed       Assigned To:       Contact Owner                      |
|----|----------------------------------------------------------------------------------------------------|
| *  | Planning & Investment Management       Create Financial Plan: Will & Estate Docs Recommendation         Due:       Same day as previous step completed       Assigned To:       Contact Owner                       |
| *  | Planning & Investment Management       Create Financial Plan: Life Insurance Recommendation         Due:       Same day as previous step completed       Assigned To:       Contact Owner                           |
| *  | Planning & Investment Management       Create Financial Plan: Disability Insurance Recommendation         Due:       Same day as previous step completed       Assigned To:       Contact Owner                     |
| *  | Planning & Investment Management       Create Financial Plan: Long-term Care Insurance Recommendation         Due:       Same day as previous step completed       Assigned To:       Contact Owner                 |
| \$ | Planning & Investment Management       Create Financial Plan: Auto & Home Insurance Recommendation         Due:       1 day after previous step completed       Assigned To:       Contact Owner                    |
| \$ | Planning & Investment Management       Create Financial Plan: Umbrella Insurance Recommendation         Due:       1 day after previous step completed       Assigned To:       Contact Owner                       |
| *  | Planning & Investment Management       Create Financial Plan: Debt Repayment Recommendation         Due:       Same day as previous step completed       Assigned To:       Contact Owner                           |
| *  | Planning & Investment Management       Create Financial Plan: Investing Rate Recommendation         Due:       Same day as previous step completed       Assigned To:       Contact Owner                           |
| *  | Planning & Investment Management       Create Financial Plan: Asset Allocation Recommendations         Due:       1 day after previous step completed       Assigned To:       Contact Owner                        |
| *  | Planning & Investment Management       Create Financial Plan: Investment Concentration Observations & Recommendations         Due:       1 day after previous step completed       Assigned To:       Contact Owner |
| *  | Planning & Investment Management       Create Financial Plan: Tax Allocation Recommendations         Due:       1 day after previous step completed       Assigned To:       Contact Owner                          |
| *  | Planning & Investment Management       Create Financial Plan: College Savings Plan Recommendation         Due:       Same day as previous step completed       Assigned To:       Contact Owner                     |
| *  | Planning & Investment Management       Create Investment Policy Statement         Due:       Same day as previous step completed       Assigned To:       Contact Owner                                             |

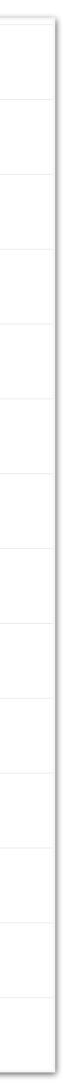

### **Build IPS**

- The Investment Policy Statement stays very simple and focuses on what's important: risk profile, accounts, strategy, and purpose.
- $\cdot$  Keep it simple.
- · Google Sheets for maximum scalability.

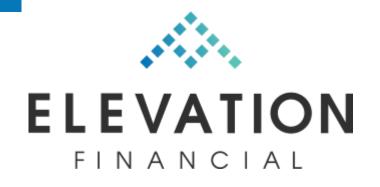

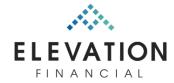

#### **Investment Policy Statement**

William Riker & Deanna Troi Last updated: 12/8/2021

|                                      |               |                | <b>Investment Profile</b> |         |                        |   |                    |
|--------------------------------------|---------------|----------------|---------------------------|---------|------------------------|---|--------------------|
| Client                               | Date of Birth | Age            | <b>Risk Capacity</b>      |         | <b>Risk Preference</b> |   |                    |
| William Riker                        | 1/1/1975      | 48             | Aggressive Growth         | •       | Aggressive Growth      | • |                    |
| Deanna Troi                          | 1/1/1975      | 48             | Aggressive Growth         | *       | Growth                 | • |                    |
|                                      |               |                |                           |         |                        |   |                    |
|                                      |               | Ir             | vestment Account          | S       |                        |   |                    |
| Account Name                         | Account Label | Account Number | Tax Status                |         | Strategy               |   | Investment Purpose |
| Deanna Troi's IRA                    |               | ****0000       | Tax Deferred              | •       | Aggressive Growth      | • | Retirement         |
| Deanna Troi's Roth IRA               |               | ****0000       | Tax Free                  | •       | Aggressive Growth      | • | Retirement         |
| William Riker's IRA                  |               | ****0000       | Tax Deferred              | •       | Aggressive Growth      | • | Retirement         |
| William Riker's Roth IRA             |               | ****0000       | Tax Free                  | ~       | Aggressive Growth      | ~ | Retirement         |
|                                      |               |                |                           |         |                        |   |                    |
|                                      |               | Specific I     | nterest Areas (if ap      | plica   | ble)                   |   |                    |
| Interest Area                        |               |                |                           |         | Notes                  |   |                    |
| Socially Responsible Investing / ESG | ▼             |                |                           |         |                        |   |                    |
|                                      | ▼             |                |                           |         |                        |   |                    |
|                                      |               | Other Notes &  | Special Instruction       | s (if a | pplicable)             |   |                    |
|                                      |               |                |                           |         |                        |   |                    |

#### Investor Understanding & Acceptance

Receipt of this Investment Policy Statement certifies the following:

I have discussed my current financial situation, including my assets, debts, income sources and expenses, and my financial objectives with my advisor. I understand the risks inherent in investing. Investments are not guaranteed and may lose value. I agree to inform Elevation Financial LLC whenever my circumstances or preferences regardling these accounts change in order to determine if a revised Investment Policy Statement should be prepared.

|                            | Portfolio Categories                                                                                                    |
|----------------------------|----------------------------------------------------------------------------------------------------|
| Aggressive Growth          | This portfolio is appropriate for investors whose primary objective is maximum long-term capital appreciation and who are willing to tolerate more substantial, potentially large price fluctuations. Generating current income is not a goal. Assets in this portfolio are invested entirely (or almost entirely) in equities (stocks) and may contain alternatives, depending on client preferences and financial situation. |
| Growth                     | This portfolio is appropriate for investors whose primary objective is long-term capital appreciation and who are willing to tolerate potentially large price fluctuations. Generating current income is not a primary goal. Assets in this portfolio are invested primarily (and in some cases entirely) in equities (stocks).                                                                                                |
| Moderate Growth            | This portfolio is appropriate for investors whose primary objective is capital appreciation and to whom current income is of secondary importance. A moderate growth investor is willing to tolerate short-term price fluctuations. The assets in this portfolio are a mix of equities (stocks) and fixed-income securities (bonds), with a higher weighting towards equities (stocks).                                        |
| <b>Conservative Growth</b> | This portfolio is appropriate for investors who prefer a balanced mix of current income and capital appreciation, and are willing to tolerate some short-term price fluctuations associated with equity (stock) investments. The assets in this portfolio are balanced among equities (stocks) and fixed-income securities (bonds).                                                                                            |
| Preservation & Income      | This portfolio is appropriate for investors whose primary objective is current income. The majority of assets in this portfolio are allocated to short-term                                                                                                    |

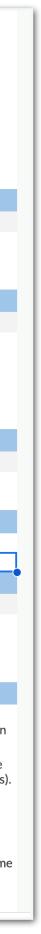

### Send Plan w/Video Walkthroug

- · Attach plan PDF (from RC) to email.
- · Screen share and walk through plan documer
- · Give insights and commentary throughout.
- · Generally about 20-30 minutes.
- · Makes the plan review meeting flow **much** better.
- Made in Screencastify.

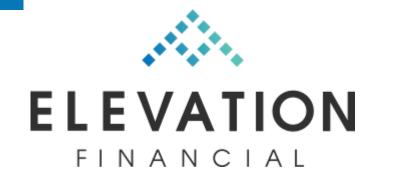

| jh |
|----|
|----|

| nancial plan and vide          | eo for review before we meet                                                                                                    |             |
|--------------------------------|----------------------------------------------------------------------------------------------------|-------------|
|                                |                                                                                                    |             |
| <b>3 7</b> <u>∪</u> <u>⊨</u> ≡ | = 77 🔜 🗢 🌵 <>                                                                                                    |             |
| Hi, {{Contact.Nicknar          | me    Contact.FirstName}}!                                                                                                    |             |
|                                | ewing your financial plan together. I've attached the plan to this email in ad<br>so that walks you through the plan. I'd like to ask that you watch it before w<br>and key elements. |             |
| You can watch the re           | cording here:                                                                                                    |             |
| LINK                           |                                                                                                    |             |
| Thank you!                     |                                                                                                    |             |
|                                | Michael Reynolds, CFP®, CSRIC®, A<br>Principal<br>Elevation Financial LLC                                                                                                    | IF®, CFT-I™ |
|                                |                                                                                                    |             |
| Send 📎 📑                       | <u>1</u>                                                                                                    | Saved 🔟     |

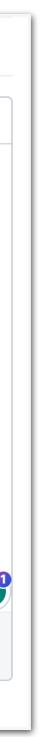

#### **Plan Review Meeting**

- Discuss key points and Q&A.
- Better discussion because they got the video in advance.
- · Assign implementation items.

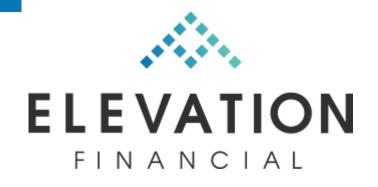

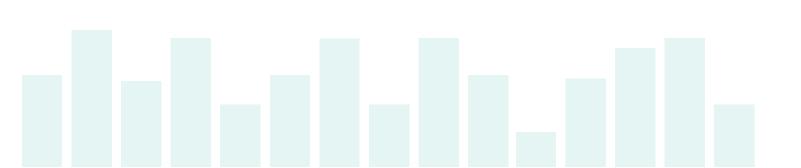

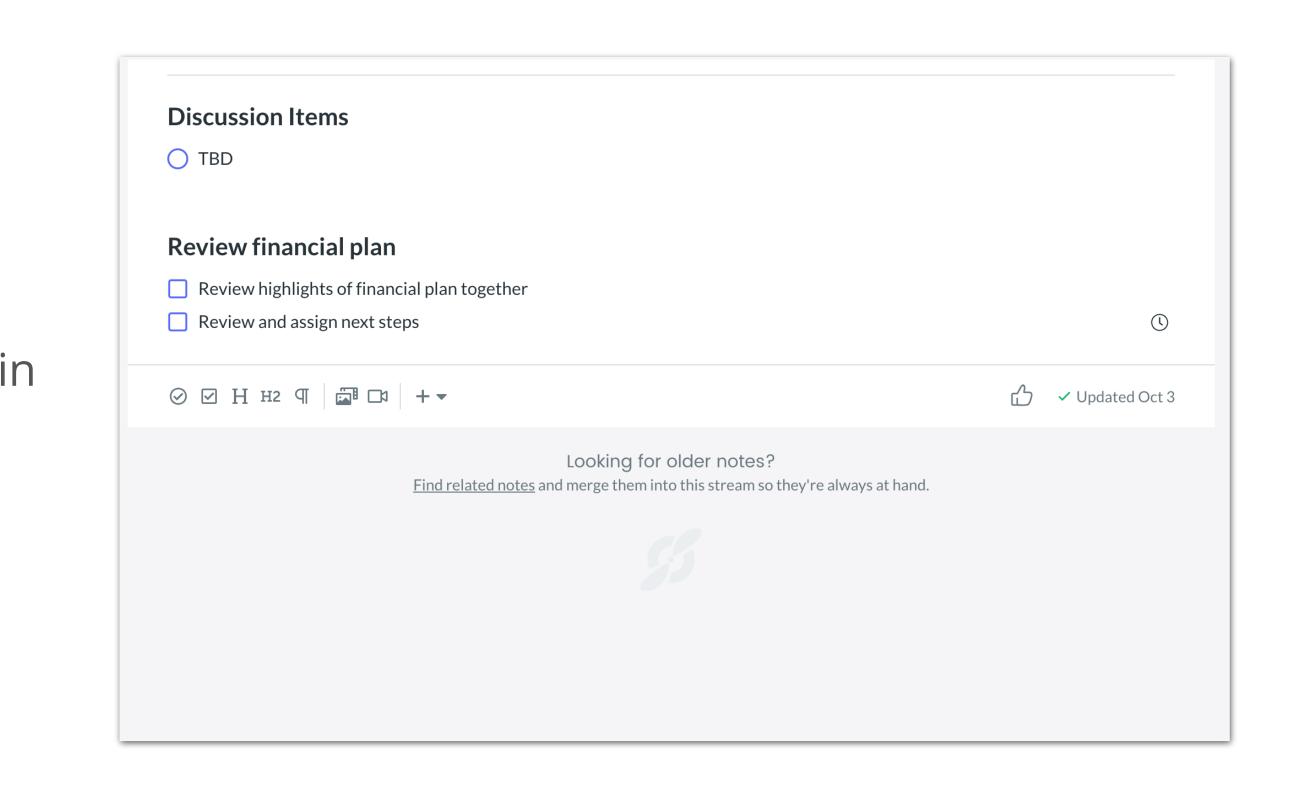

#### **Deliver IPS**

- · IPS is delivered via an email template in WB.
- · Keep it simple.

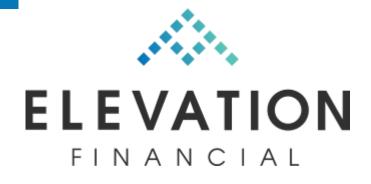

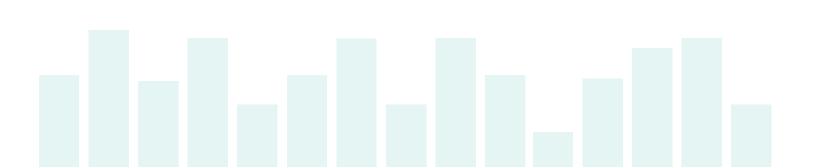

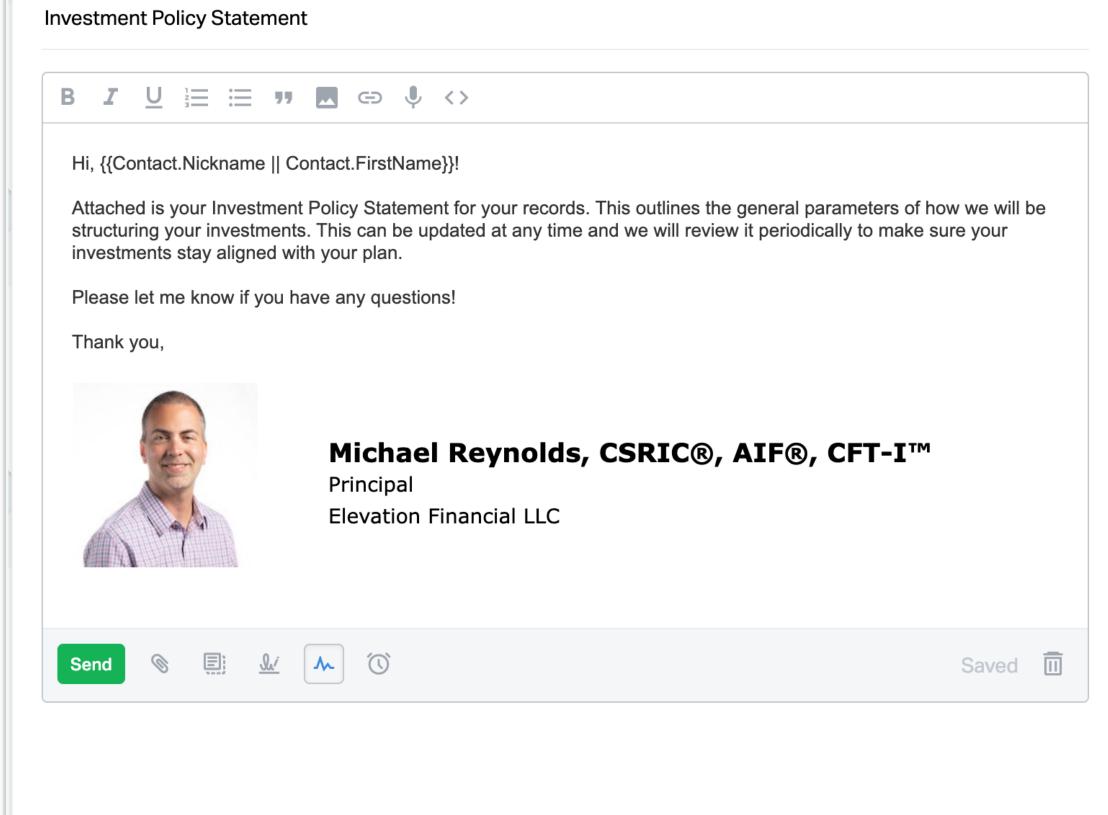

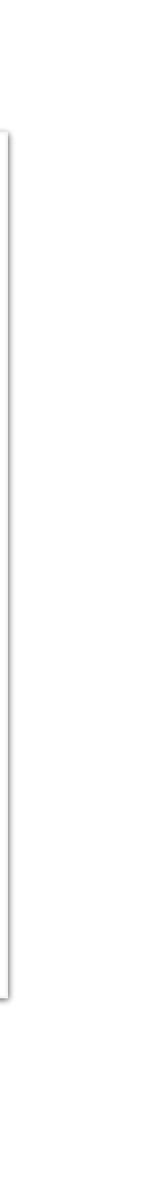

### Start Annual Workflow

- As a last step, we activate the annual service calendar workflow.
- $\cdot$  Runs the annual calendar.

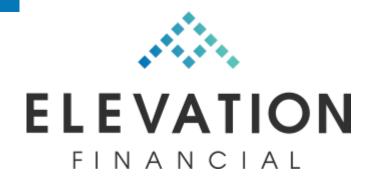

| * | Planning & Investment Management       Create Financial Plan: Investment Concentration Observations & Recommendations         Due:       1 day after previous step completed       Assigned To:       Contact Owner |
|---|----------------------------------------------------------------------------------------------------|
| * | Planning & Investment Management       Create Financial Plan: Tax Allocation Recommendations         Due:       1 day after previous step completed       Assigned To:       Contact Owner                          |
| * | Planning & Investment Management       Create Financial Plan: College Savings Plan Recommendation         Due:       Same day as previous step completed       Assigned To:       Contact Owner                     |
| * | Planning & Investment Management       Create Investment Policy Statement         Due:       Same day as previous step completed       Assigned To:       Contact Owner                                             |
| * | Follow-up & Communication       Create and send video walk-through of financial plan         Due:       1 day after previous step completed       Assigned To:       Contact Owner                                  |
| * | Planning & Investment Management       MEETING #3: Plan Review & Implementation Phase         Due:       1 day after previous step completed       Assigned To:       Contact Owner                                 |
| * | Follow-up & Communication       Send IPS Delivery email         Due: 1 day after previous step completed       Assigned To: Contact Owner                                                                           |
| * | Planning & Investment Management       Apply portfolios to all accounts         Due:       1 day after previous step completed       Assigned To:       Contact Owner                                               |
| * | Follow-up & Communication       Place into Annual Client Service Calendar Workflow         Due:       1 day after previous step completed       Assigned To:       Contact Owner                                    |

#### Service Calendar

- Prompts to send appointment request three times a year.
- · Scheduled in "trimesters" for my business.

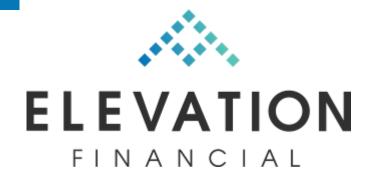

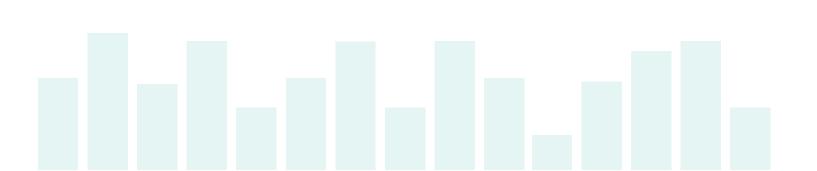

#### **Comprehensive – Annual Client Service Calendar**

#### **Workflow Template Steps**

 follow-up & Communication Beginning of Year Check-in Due: 3 days after workflow start or previous step completed Assigned To: Contact Owner
 follow-up & Communication Set up and send client Tax Letter Due: 40 days after workflow start Assigned To: Contact Owner
 follow-up & Communication Review tax return and send summary video Due: 110 days after workflow start Assigned To: Contact Owner
 follow-up & Communication Mid-year Check-in Due: 120 days after workflow start Assigned To: Contact Owner
 follow-up & Communication Mid-year Check-in Due: 120 days after workflow start Assigned To: Contact Owner
 follow-up & Communication End of Year Check-in Due: 240 days after workflow start Assigned To: Contact Owner
 follow-up & Communication End of Year Check-in Due: 240 days after workflow start Assigned To: Contact Owner
 follow-up & Communication MAINTENANCE: Start Next Year's Workflow Dated January 1 Due: 15 days after previous step completed Assigned To: Contact Owner

### Beginning of Year Check-in

- · Requests beginning of year check-in.
- · Template email with scheduling link.
- · Gives preview of what to expect.

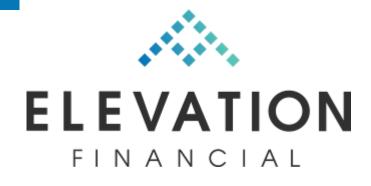

| Scheduling Our Beginning of Year Check-in                                                                                 |        | •••• |
|----------------------------------------------------------------------------------------------------|--------|------|
| B <u>J</u> <u>⊔</u> <u>⊨</u> = = ,,                                                                                       |        |      |
| Hi, {{Contact.Nickname    Contact.FirstName}}!                                                                            |        |      |
| I hope you're doing well in the new year. I'd like to schedule our beginning of year check-in to cover a few tincluding:  | things |      |
| - Review and update your financial plan<br>- Review your investments<br>- Tax prep<br>- Anything else that's on your mind |        |      |
| You can schedule our appointment at:                                                                                      |        |      |
| https://calendly.com/elevationfinancial/beginningofyear                                                                   |        |      |
| Just grab a time that is in the month of January, February, or March so we can chat before tax time.                      |        |      |
| I look forward to connecting soon!                                                                                        |        |      |
| Thank you,                                                                                                    |        |      |
|                                                                                                    |        |      |
| Send 📎 📃 🔐 🔨 🕥                                                                                                    | Saved  |      |

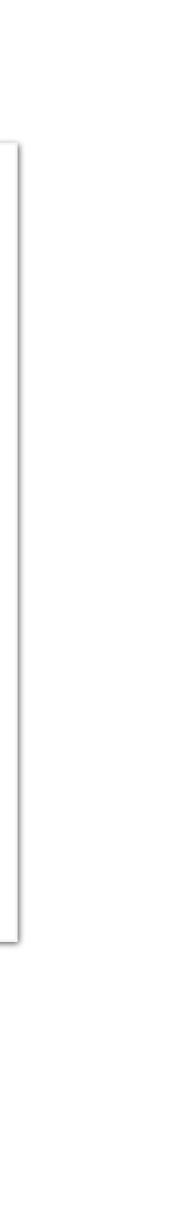

### **Specific Calendly Event**

Event is specific to beginning of year check-in.

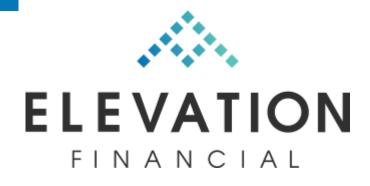

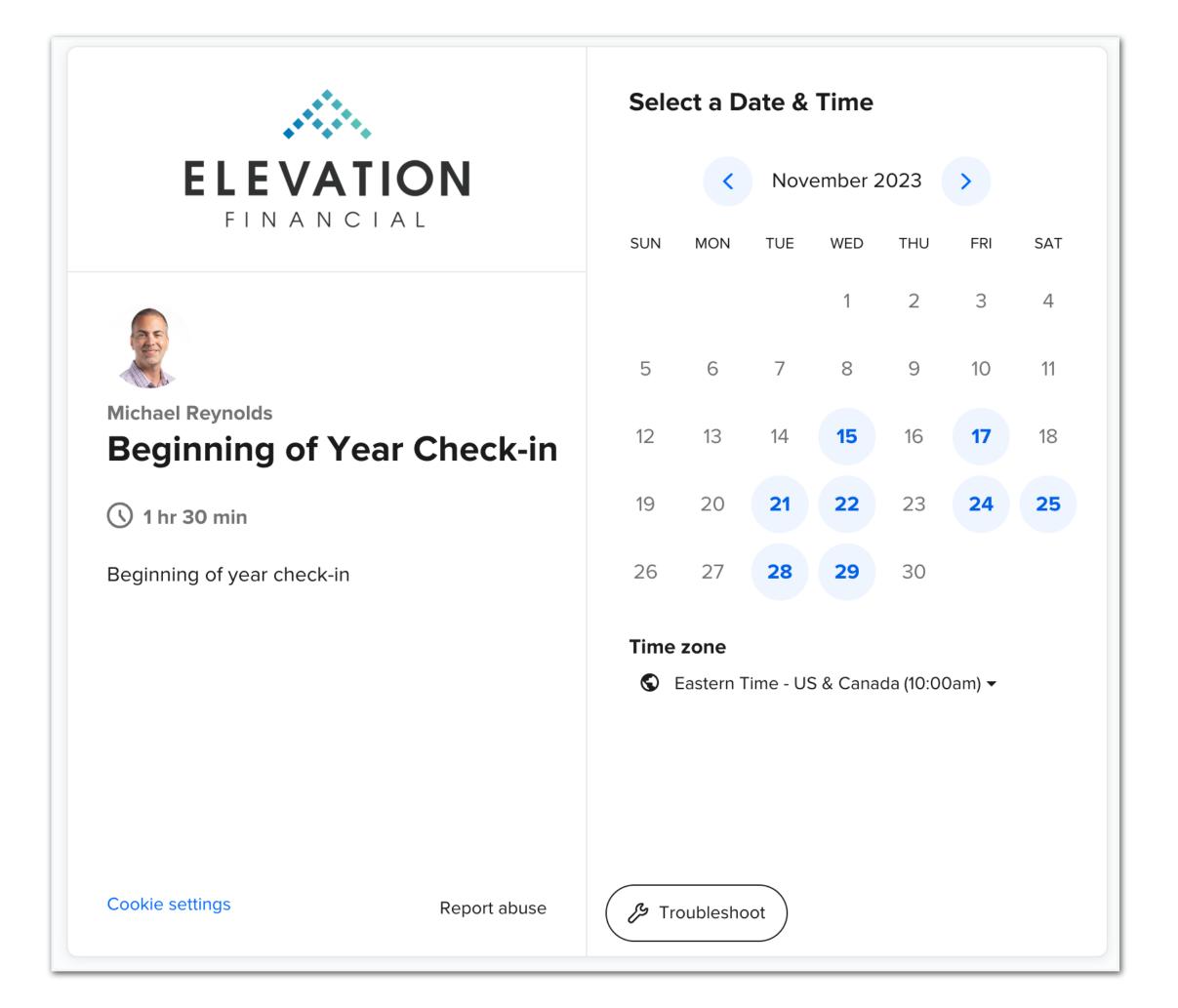

### Workflow for Client Prep

 Sends email 7 days before and 1 day before with instructions for client prep.

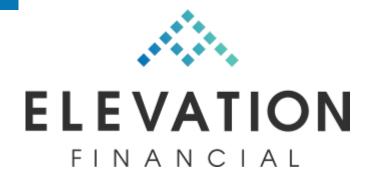

|        | What event is this?                                                                              |                                                                          |                                                             |                                                |        |
|--------|--------------------------------------------------------------------------------------------------|--------------------------------------------------------------------------|-------------------------------------------------------------|------------------------------------------------|--------|
|        | Beginning of Year Check-in, 🗨 Z                                                                  | oom and 2 other locations                                                |                                                             |                                                |        |
| •      | When can people book this e<br>90 min, 120 rolling calendar days                                 |                                                                          |                                                             |                                                |        |
| Additi | onal Options                                                                                     |                                                                          |                                                             |                                                |        |
|        | Invitee Questions<br>Name, Email, Location + 1 questic                                           | n                                                                        |                                                             |                                                |        |
| ¥      | Workflows<br>Set up automations around your                                                      | events, such as email and text no                                        | otifications, thank you emails, etc                         | 2.                                             | Cancel |
|        | Active workflows If you need to edit or manage Name                                              | e workflows for all your event<br>Applies to                             | t types, visit the <u>workflows ta</u><br>When this happens | ab 🕻<br>Do this                                |        |
|        |                                                                                                  |                                                                          |                                                             |                                                |        |
|        | Pre-meeting Checklist -<br>Beginning of Year Review<br>(Reminder #1)                             | <ul> <li>Beginning of Year Che</li> </ul>                                | 7 days before event starts                                  | Send email to invitee                          | :      |
|        | Beginning of Year Review                                                                         | <ul> <li>Beginning of Year Che</li> <li>Beginning of Year Che</li> </ul> | 7 days before event starts<br>1 day before event starts     | Send email to invitee<br>Send email to invitee | :      |
|        | Beginning of Year Review<br>(Reminder #1)<br>Pre-meeting Checklist -<br>Beginning of Year Review |                                                                          |                                                             |                                                |        |
|        | Beginning of Year Review<br>(Reminder #1)<br>Pre-meeting Checklist -<br>Beginning of Year Review | • Beginning of Year Che                                                  |                                                             |                                                | •      |

### **Email for Client Prep**

· Automated through Calendly.

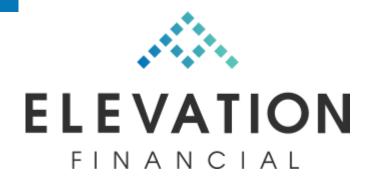

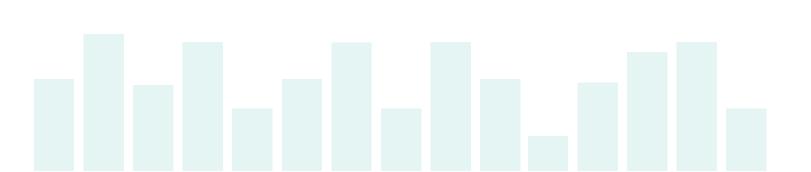

| dit: Email to invitee<br>/hat email address should this email be sent from?                                                                                                    |
|----------------------------------------------------------------------------------------------------|
| M michael@elevationfinancial.com                                                                                                    |
| anage your Gmail settings in <u>Integration settings</u>                                                                                                    |
| hoose a template                                                                                                    |
| Custom 🗸                                                                                                    |
| ubject                                                                                                    |
|                                                                                                    |
| ACTION ITEMS to prep for Upcoming Meeting: Event Name with<br>Event Organizer Name at Event Time on Event Date                                                                                                    |
| ody                                                                                                    |
|                                                                                                    |
| Hi, Invitee Full Name !                                                                                                    |
| I'm looking forward to seeing you for our upcoming Beginning of Year<br>Review at Event Time on Event Date .                                                                                                    |
| To prep for the meeting, I have a short checklist of things for you to review and complete here before we meet:                                                                                                    |
| <ol> <li>Log into RightCapital and update anything that may have change<br/>Things like income, debt, expenses, etc. especially any accounts<br/>debts that have been added manually. Also, fix any banking links<br/>that may need re-authentication and add any new bank accounts<br/>that may have been opened. The RightCapital login is:<br/><u>https://elevationfinancial.com/rightcapital</u></li> <li>Please take a moment to answer two questions about your currents<br/>the update and feelings about your size this links</li> </ol> |
| thoughts and feelings about your financial future using this link:<br><u>https://elevationfinancial.com/mood</u><br>Please let me know if you have any questions.                                                                                                    |
| Thank you!                                                                                                    |
| Michael Reynolds                                                                                                    |

### Money Mood Check-in

- Asks for current feelings about their money.
- Emojis make it more approachable.

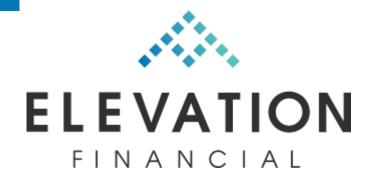

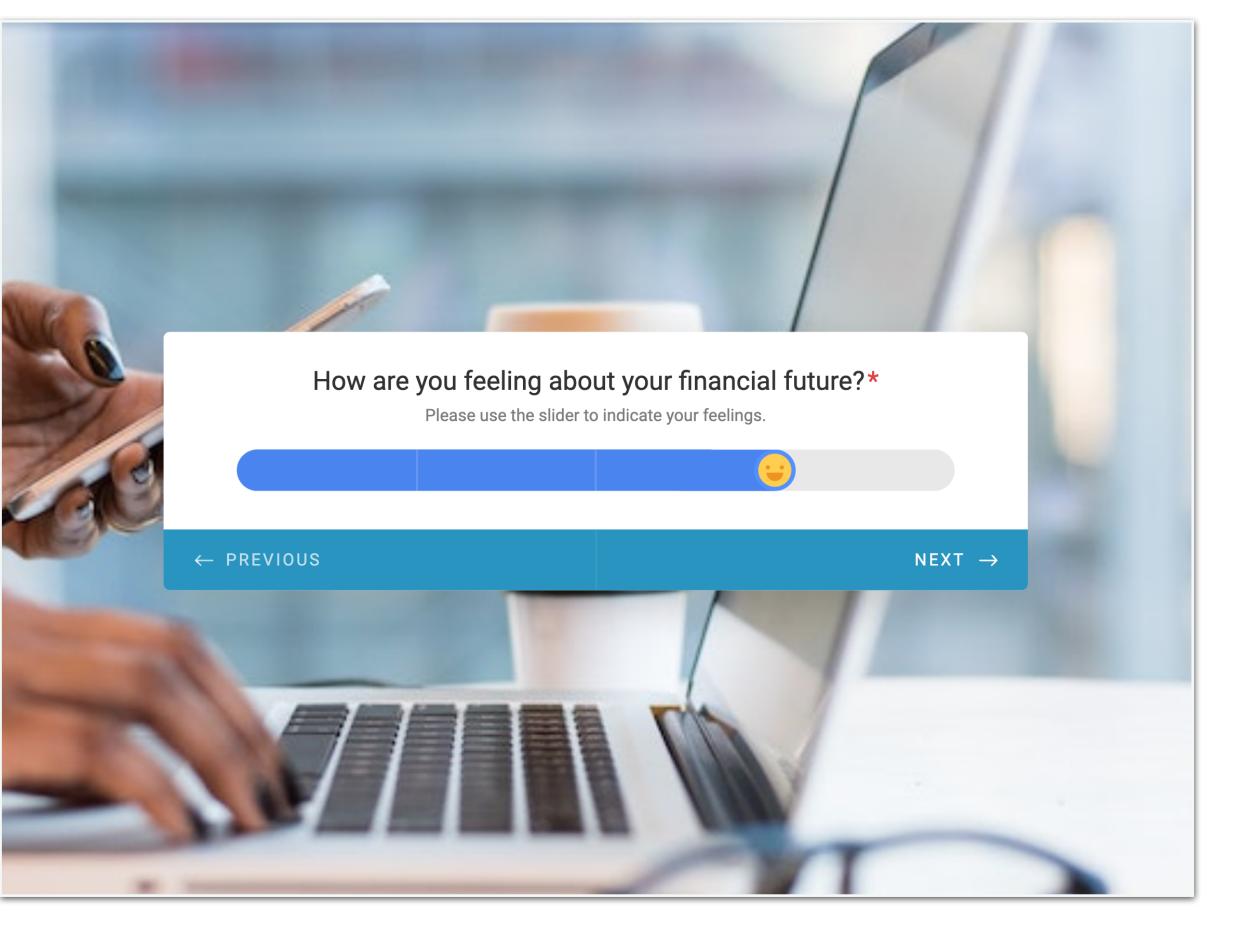

### Money Mood Check-in

 $\cdot$  Also asks what's on their mind.

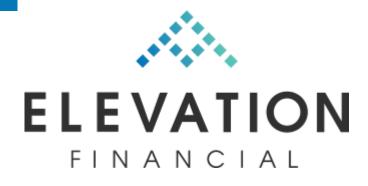

#### What is top of mind for you right now?\*

Is anything a concern for you right now? Any money challenges? Questions? What would you most like to talk about?

#### $T_T B I \ \cup \ \mathscr{O} \ \vdots \ \vdots \ = \ - \ \boxdot \ \boxdot \ \bullet$

 $\leftarrow$  PREVIOUS

SUBMIT

G

**Р** 

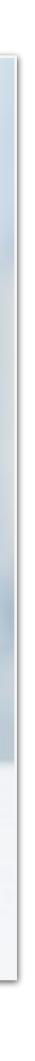

### **Beginning of Year Check-in**

- · Simple agenda.
- · Resources linked within agenda.

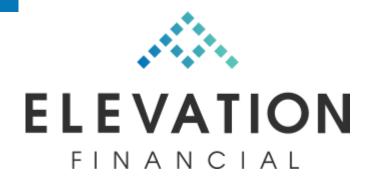

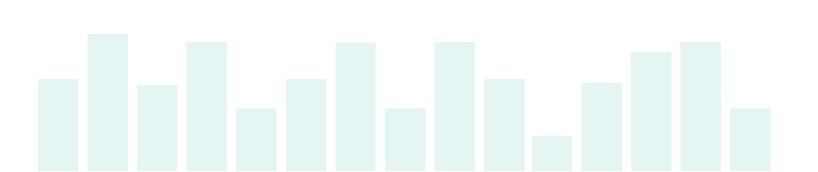

| remplate details         | Use template More actions                                                  |
|--------------------------|----------------------------------------------------------------------------|
| Michael Reynolds         | This is a preview                                                          |
| Beginning of Year Check- | Client top-of-mind items                                                   |
| in                       |                                                                            |
|                          | ○ TBD                                                                      |
|                          | Review financial plan                                                      |
|                          | Confirm current data                                                       |
|                          | Review goals & priorities                                                  |
|                          | O How are you feeling about your financial future?                         |
|                          | Observations                                                               |
|                          | <ul> <li>Tax items</li> </ul>                                              |
|                          | <ul> <li>Conversions, etc.</li> </ul>                                      |
|                          | 1099s, etc.                                                                |
|                          | O Prior year contributions before tax deadline                             |
|                          | Investment review                                                          |
|                          | Review SRI/ESG/Impact report (if applicable)                               |
|                          | O Update Investment Policy Statement                                       |
|                          | Resources                                                                  |
|                          | ESG Impact Report                                                          |
|                          | Plan Snapshot                                                              |
|                          | Discussion items                                                           |
|                          | What's one thing you spent money on in the past year that brought you joy? |
|                          | What's one thing you did in the last year that you're proud of?            |

#### **Tax Letter**

· Send tax letter from Holistiplan.

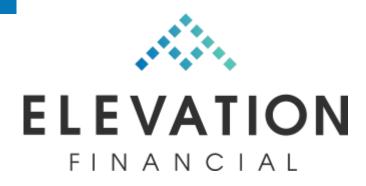

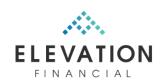

#### REYNOLDS, MICHAEL AND ARIANA 2022 TAX LETTER

#### TAX DOCUMENTS

We know of the following income sources and accounts, for which we expect you to receive a corresponding tax document. We recommend checking for each of these and sharing anything you've received with your tax professional.

| Account Description      | Expected Tax Document |
|--------------------------|-----------------------|
| Altruist / Apex Clearing | 1099 Consolidated     |
| BITW - Taxable Account   | Schedule K-1          |
| BITW - Roth IRA          | Schedule K-1          |
| GSG                      | Schedule K-1          |
| MMP                      | Schedule K-1          |

#### CONTRIBUTIONS TO TRADITIONAL/ROTH IRAS

You made contributions to Traditional IRAs and/or Roth IRAs. IRA deductibility is dependent on income and eligibility for qualified retirement plans through an employer. Roth IRA contribution eligibility is dependent on income.

We are aware of the following contributions:

We recommend supplying details of all contributions to your tax professional. Form 5498 may be of help.

| Description                                                                                     | Amount     |
|-------------------------------------------------------------------------------------------------|------------|
| 2/1/2022 - Non-deductible Traditional IRA contribution for Backdoor Roth IRA - Michael Reynolds | \$6,000.00 |
| 2/1/2022 - Non-deductible Traditional IRA contribution for Backdoor Roth IRA - Ariana Reynolds  | \$6,000.00 |

#### **ROTH CONVERSIONS**

You completed a Roth conversion during the year. These transactions are reported on Form 8606 of the tax return. This is especially critical in cases where there is any after-tax basis in the source account. Note that the end of year balance for all IRAs is needed to determine the percentage of a Roth conversion that is considered after-tax basis vs. taxable.

We are aware of the following Roth conversions:

### Mid-year Check-in

- · Template email with scheduling link.
- $\cdot$  Very informal.
- $\cdot$  Set expectations that it's ok to skip.

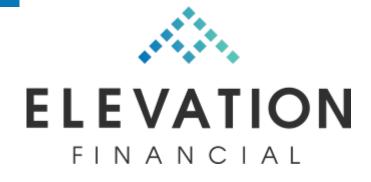

**Elevation Financial: Mid-Year Check-in** 

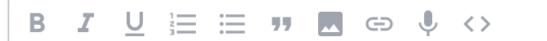

Hi, {{Contact.Nickname || Contact.FirstName}}!

I hope you're doing well. This year is well underway and I wanted to offer up some time in the next few months for anything you may want to discuss or anything you may need help with. Don't feel obligated if you don't feel the need to meet but if you do, please feel free to schedule some time here:

https://calendly.com/elevationfinancial/

I look forward to connecting soon!

Thank you,

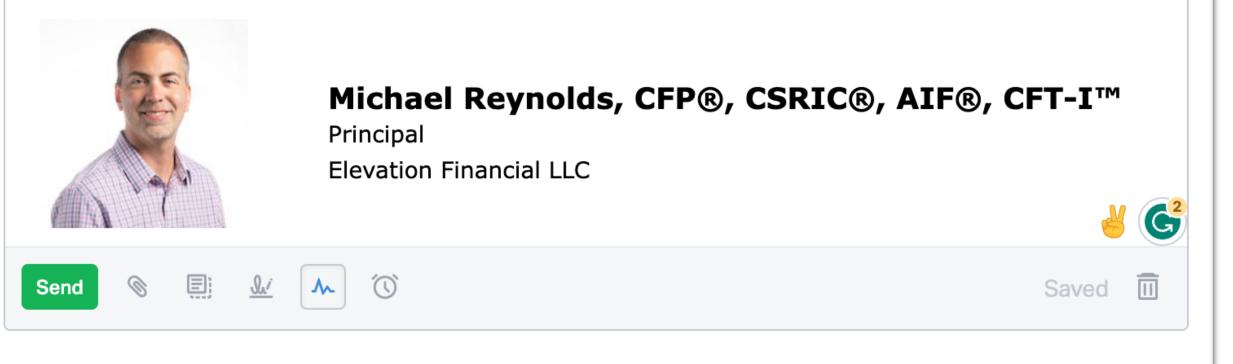

•••|

### Mid-year Check-in

- · Links to general scheduling page.
- · Simply asks what's on their mind.

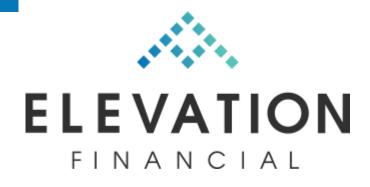

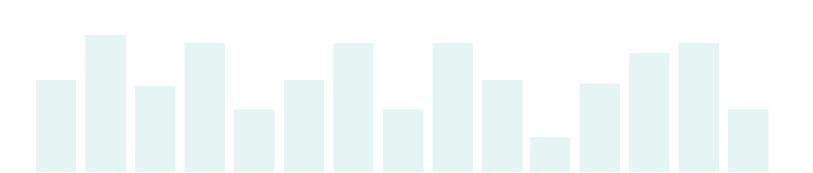

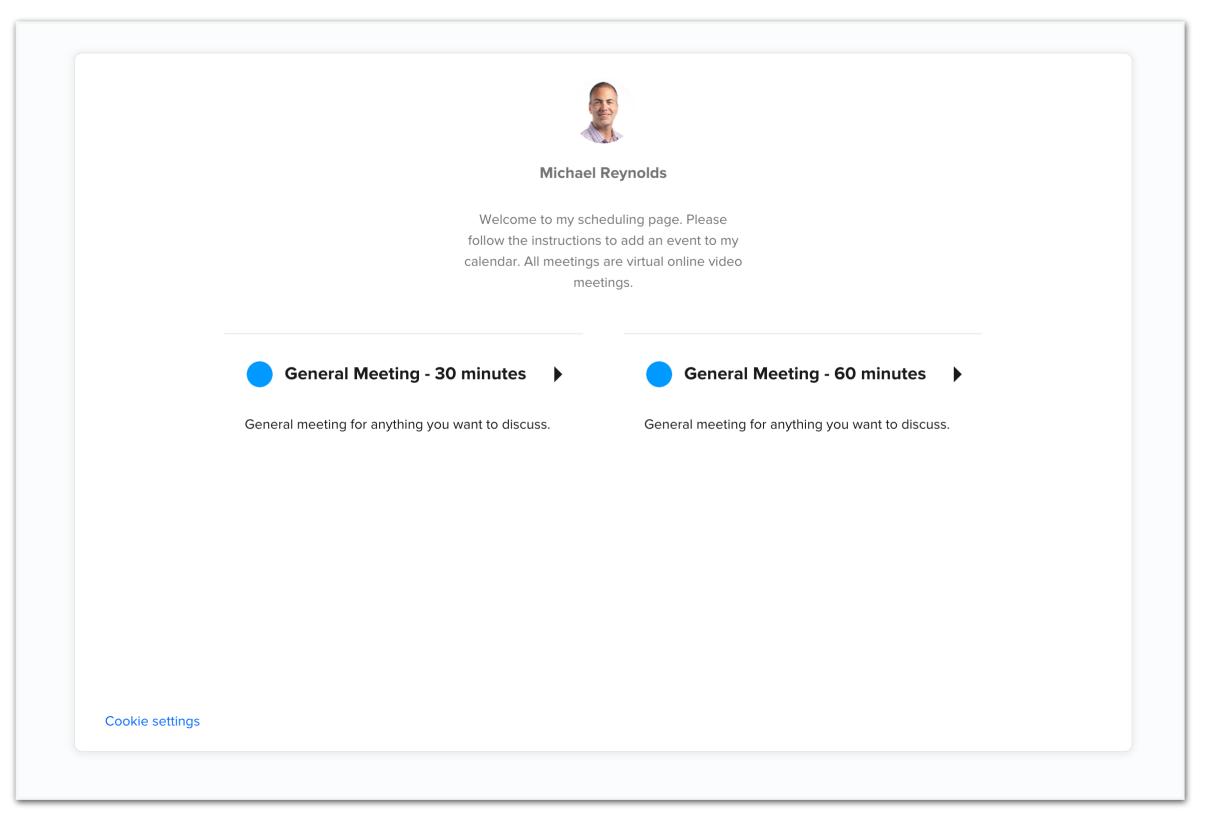

### End of Year Check-in

- · Template email with scheduling link.
- · Gives preview of what to expect.

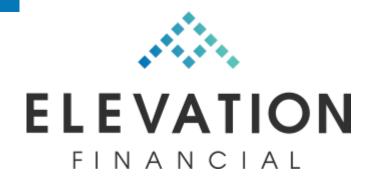

#### Elevation Financial: End of Year Check-in

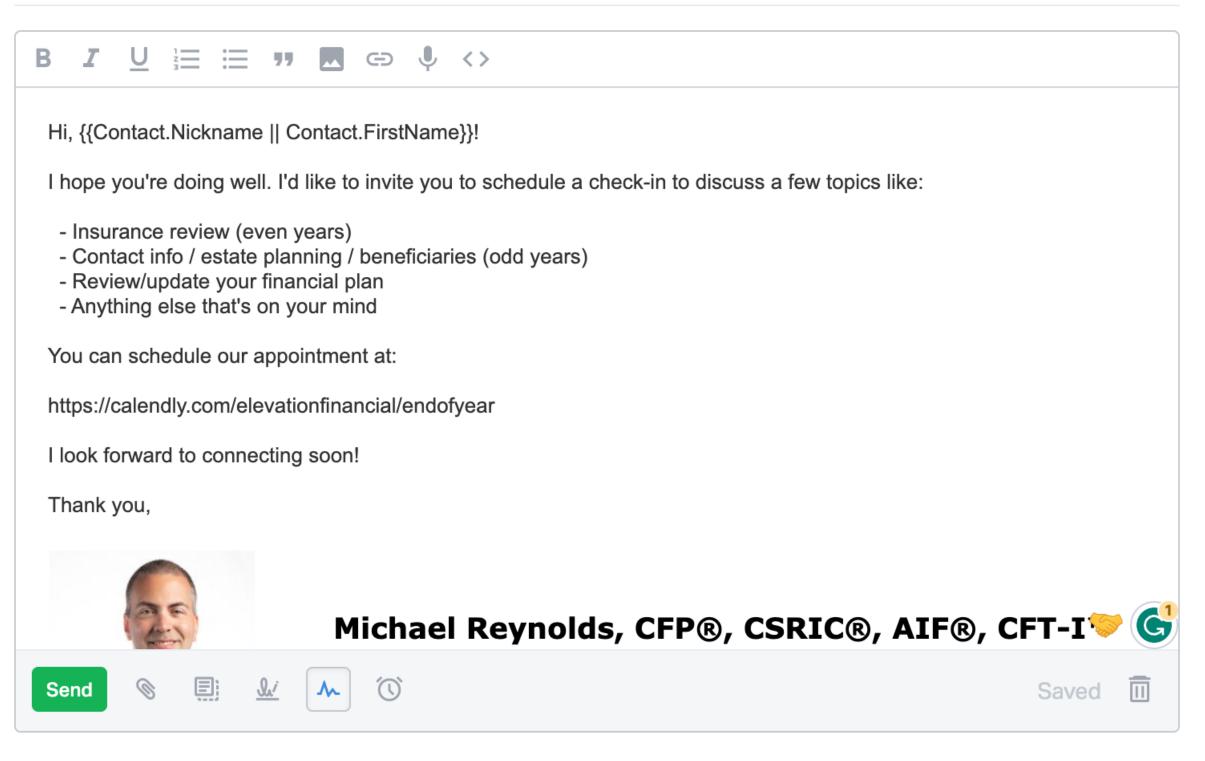

....

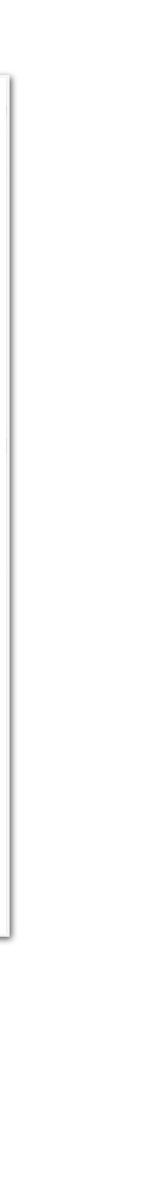

### **Specific Calendly Event**

• Event is specific to end of year check-in.

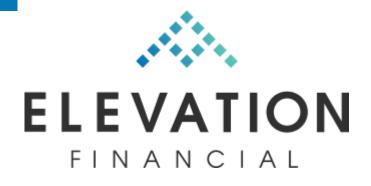

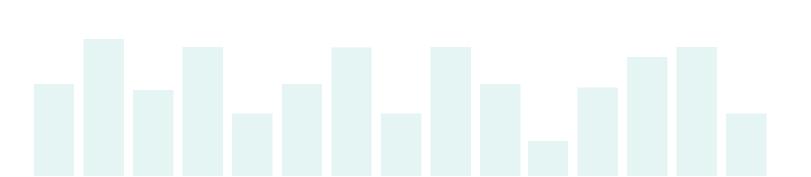

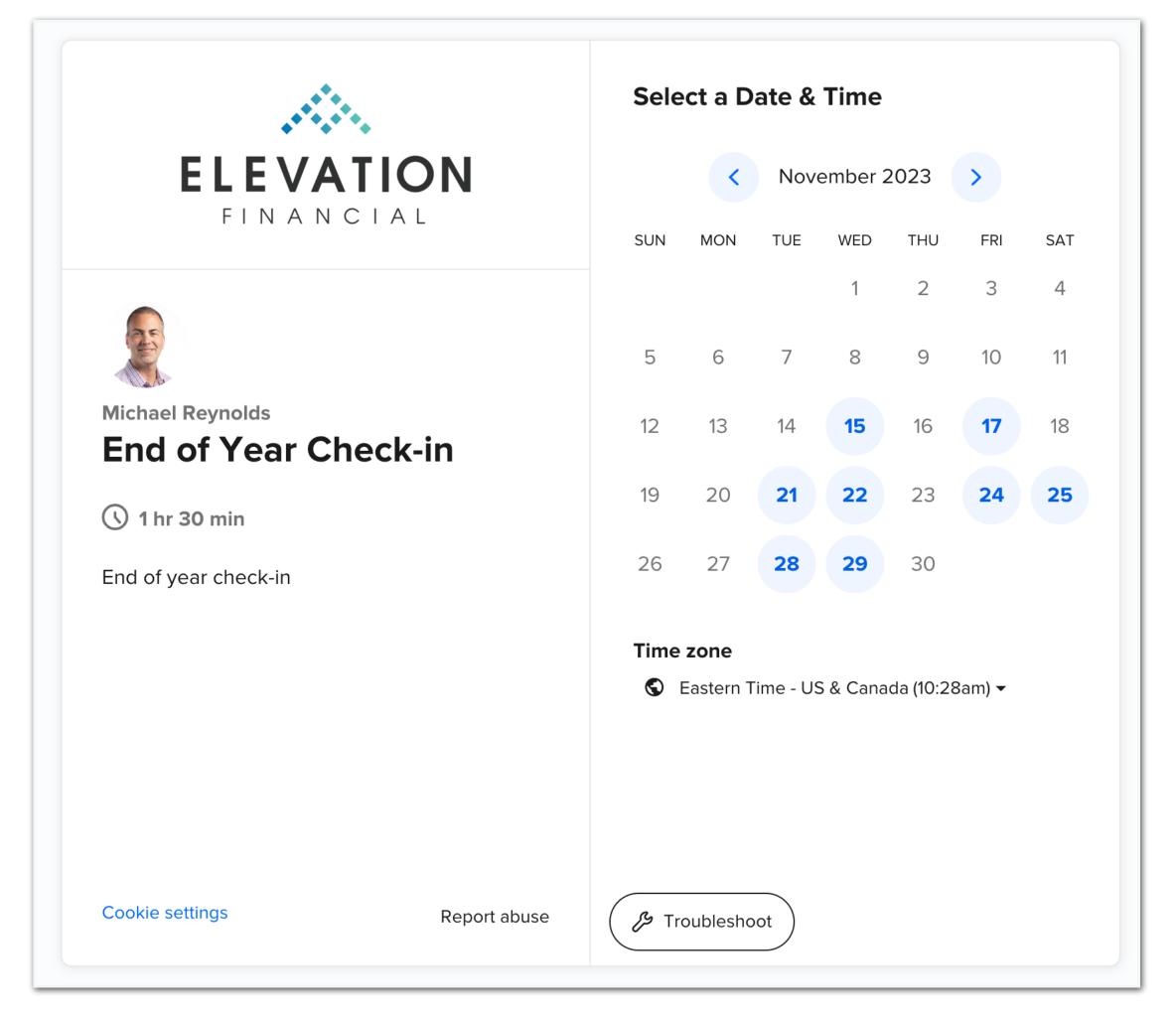

### Workflow for Client Prep

 Sends email 7 days before and 1 day before with instructions for client prep.

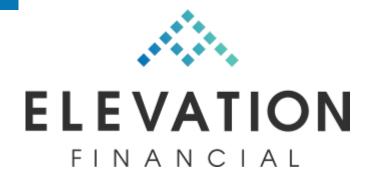

| 1     | Edit permissions                                                                                                    | Last e                                                    | edited August 31, 2023.                      | 🔀 View live page                        | 😥 Setting        |
|-------|----------------------------------------------------------------------------------------------------|-----------------------------------------------------------|----------------------------------------------|-----------------------------------------|------------------|
|       | What event is this?<br>End of Year Check-in, 오 Zoom a                                                                            | and 2 other locations                                     |                                              |                                         |                  |
| •     | When can people book this e<br>90 min, 90 rolling calendar days                                                                  | event?                                                    |                                              |                                         |                  |
| ditic | onal Options                                                                                                    |                                                           |                                              |                                         |                  |
|       | Invitee Questions<br>Name, Email, Location + 1 questio                                                                           | on                                                        |                                              |                                         |                  |
| Ŧ     | Workflows<br>Set up automations around your                                                                                      | events, such as email and text                            | notifications, thank you emails, etc         |                                         | Cancel           |
|       | <b>Active workflows</b><br>If you need to edit or manage                                                                         | e workflows for all your eve                              | nt types, visit the <u>workflows ta</u>      | <u>ıb</u> 🔼                             |                  |
|       |                                                                                                    | A 14 -                                                    |                                              |                                         |                  |
|       | Name<br>Pre-meeting Checklist -<br>End of Year Review<br>(Reminder #1)                                                           | <ul><li>Applies to</li><li>End of Year Check-in</li></ul> | When this happens 7 days before event starts | <b>Do this</b><br>Send email to invitee | :                |
|       | Pre-meeting Checklist -<br>End of Year Review                                                                                    |                                                           |                                              |                                         | :                |
|       | Pre-meeting Checklist -<br>End of Year Review<br>(Reminder #1)<br>Pre-meeting Checklist -<br>End of Year Review                  | <ul> <li>End of Year Check-in</li> </ul>                  | 7 days before event starts                   | Send email to invitee                   | :<br>:<br>Cancel |
|       | Pre-meeting Checklist -<br>End of Year Review<br>(Reminder #1)<br>Pre-meeting Checklist -<br>End of Year Review                  | End of Year Check-in     End of Year Check-in             | 7 days before event starts                   | Send email to invitee                   | •                |
|       | Pre-meeting Checklist -<br>End of Year Review<br>(Reminder #1)<br>Pre-meeting Checklist -<br>End of Year Review<br>(Reminder #2) | End of Year Check-in     End of Year Check-in             | 7 days before event starts                   | Send email to invitee                   | •                |

### **Email for Client Prep**

· Automated through Calendly.

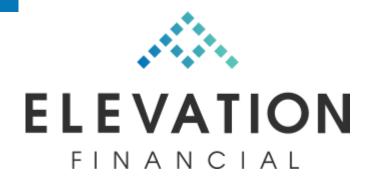

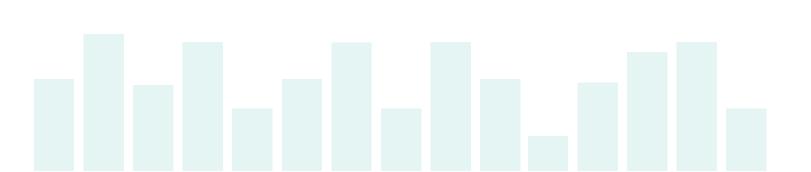

| Manage your Gmail settings in Integration settings [7]                                                                                                    |
|----------------------------------------------------------------------------------------------------|
| Manage your Gmail settings in Integration settings                                                                                                    |
|                                                                                                    |
| Choose a template                                                                                                    |
| Custom                                                                                                    |
| Subject                                                                                                    |
| O O + Variables                                                                                                    |
| ACTION ITEMS to prep for Upcoming Meeting: Event Name with<br>Event Organizer Name at Event Time on Event Date                                                                                                    |
| Body                                                                                                    |
| BIU 🗄 🗄 🗞 ର ତ +Variables                                                                                                    |
| Hi, Invitee Full Name !                                                                                                    |
| I'm looking forward to seeing you for our upcoming End of Year Review at Event Time on Event Date .                                                                                                    |
| To prep for the meeting, I have a short checklist of things for you to review and complete here before we meet:                                                                                                    |
| <ol> <li>Log into RightCapital and update anything that may have changed.<br/>Things like income, debt, expenses, etc. especially any accounts or<br/>debts that have been added manually. Also, fix any banking links<br/>that may need re-authentication and add any new bank accounts<br/>that may have been opened. The RightCapital login is:<br/><u>https://elevationfinancial.com/rightcapital</u></li> <li>Please take a moment to answer two questions about your current<br/>thoughts and feelings about your financial future using this link:<br/><u>https://elevationfinancial.com/mood</u></li> </ol> |
| Please let me know if you have any questions.<br>Thank you!<br>Michael Reynolds                                                                                                    |

### Money Mood Check-in

- Asks for current feelings about their money.
- Emojis make it more approachable.

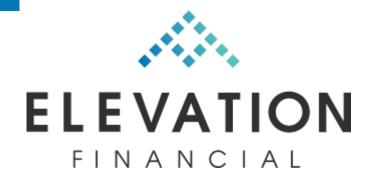

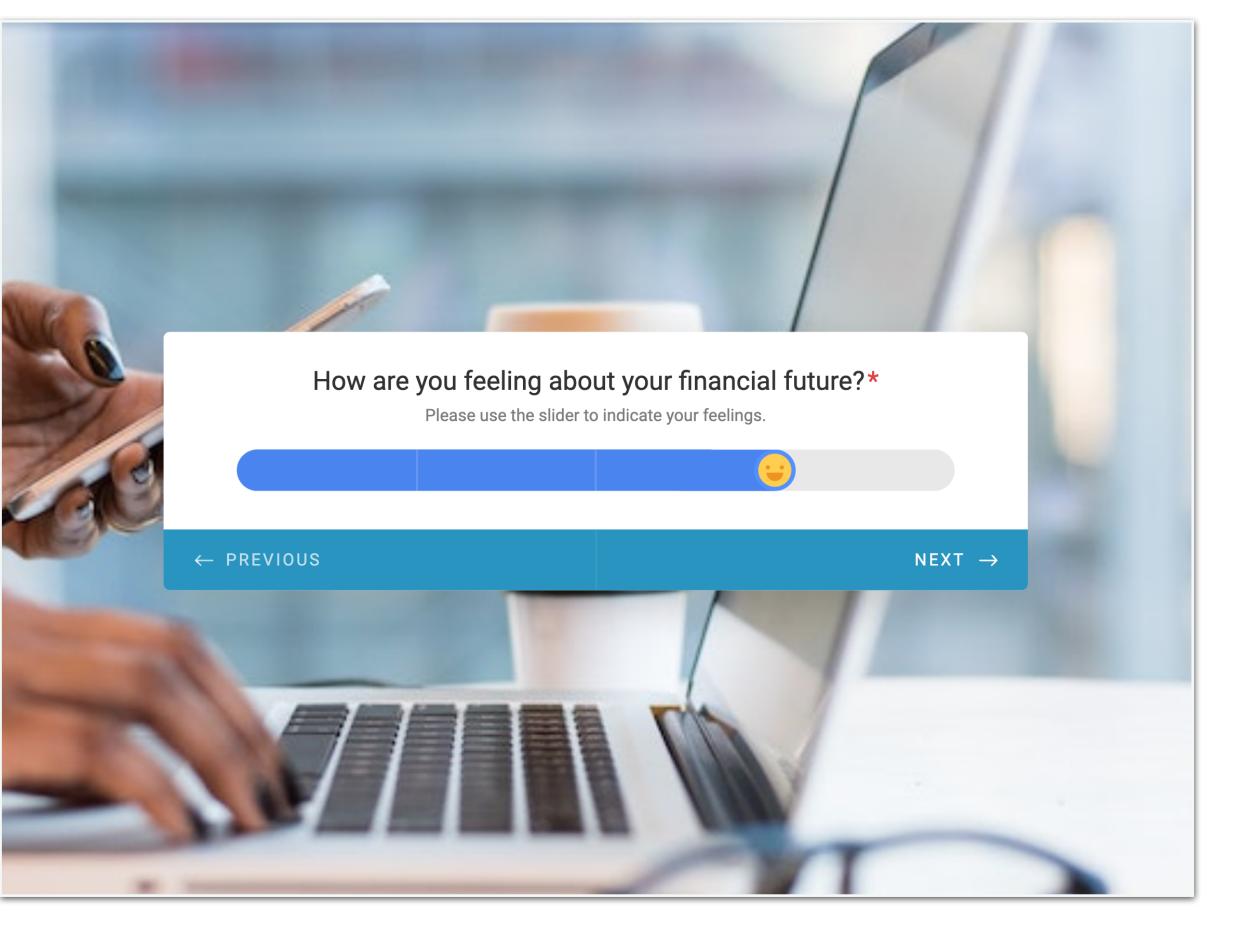

### Money Mood Check-in

 $\cdot$  Also asks what's on their mind.

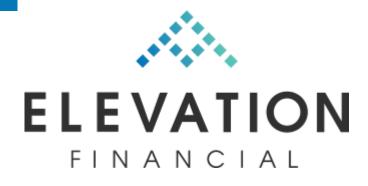

#### What is top of mind for you right now?\*

Is anything a concern for you right now? Any money challenges? Questions? What would you most like to talk about?

#### $T_T B I \ \cup \ \mathscr{O} \ \vdots \ \vdots \ = \ - \ \boxdot \ \boxdot \ \bullet$

 $\leftarrow$  PREVIOUS

SUBMIT

G

**Р** 

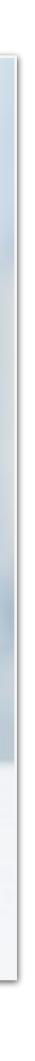

### End of Year Check-in

- · Simple agenda.
- · Resources linked within agenda.

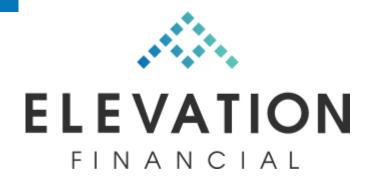

#### Michael Reynolds

 $\overleftrightarrow$ 

#### End of Year Check-in

#### This is a preview

#### **Plan Check-in**

- Review goals & priorities
- Confirm current data
- Observations

#### Insurance Review (even years)

Is insurance coverage still adequate? Has anything changed?

- Life insurance
- Disability
- Long-term Care
- Auto & home (recently shopped? Check deductibles against liquidity)
- FSA / Dependent Care use it or lose it
- Open enrollment (employer benefits)

#### **Estate Planning Updates (odd years)**

- Review estate documents
- Review account titling
- Review beneficiaries

#### **Discussion items**

• TBD

#### **Process = Happy Place**

- When decisions and systems are decided in advance, mental cycles are free to focus on the client.
- · Tight systems lead to extreme scalability.
- Tweak individual pieces to improve overall service.

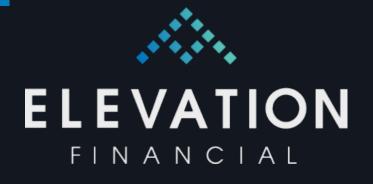

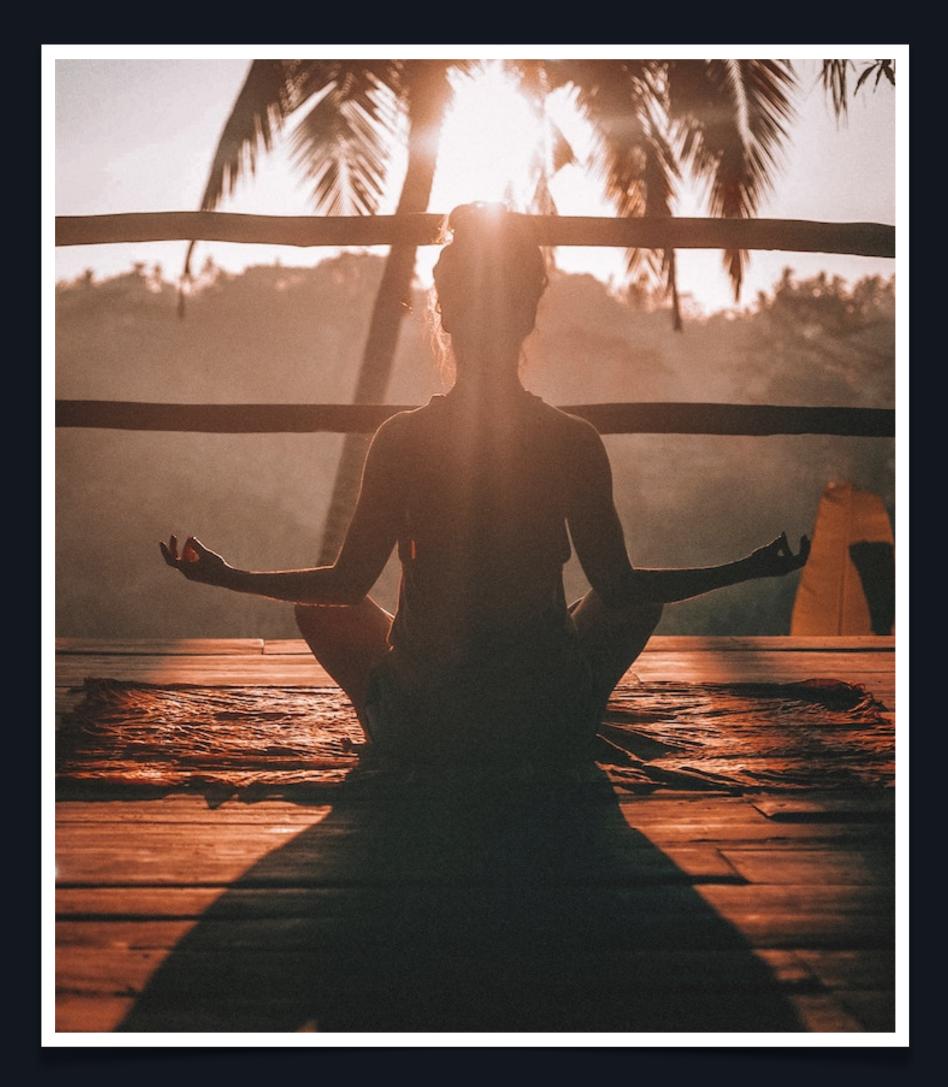

# HAVE QUESTIONS?

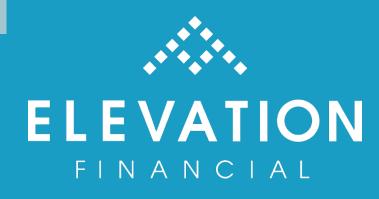

Michael Reynolds - <u>michael@elevationfinancial.com</u>